**<https://webgate.ec.europa.eu/cas/login>**

**Sisteme ilk defa giriş yaparken Aşağıdaki Linke Tıklayınız**

**Başvuru Formunu Açmak İçin Sisteme Giriş Yaptıktan sonra Aşağıdaki Linke Tıklayınız**

**http://bit.ly/Erasmusbasvuruformu**

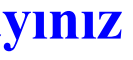

#### **Fırsatlar**

### **uyguıamaıarım iLK DEFA BAŞVURU YAPACAĞINIZ ZAMAN ÖNCELiKLE 1., 2. VE 3.ADIMI TAKIP EDiNiZ. iLK BAŞVURUDAN SONRA 2. DEFA SiSTEME GiRiŞ YAPTIĞINIZ DA UYGULAMALARIM KISMINDAN PROJENiZi SEÇiNiZ.**

Erasmus + Uygulamalar portalına hoş geldiniz. Bu portal, Erasmus + Programı tarafından desteklenen ve Erasmus + Ulusal Ajanslar tarafından yönetilen eylemlerden bir veya daha fazlasına başvurmanızı sağlar. Aşağıda, şu anda başvuru tarihlerini bulabilirsiniz.

Basvurunuza baslamadan önce, kurulusunuzun Erasmus + 'ya katılmak için gerekli olan benzersiz bir Katılımcı Kimlik Kodu (PIC) olup olmadığını kontrol edin. Kurulusunuzun PIC numarası yoksa lütfen bir PIC edinmek için Katıl http://ec.europa.eu/education/participants/portal

Eğitim, Görsel işitsel *ve* Kültür Yürütme Ajansı tarafından yönetilen Erasmus + eylemlerine başvurmakla ilgileniyorsanız, lütfen web sitesini ziyaret edin: https://eacea.ec.europa.eu/homepage

#### Fırsat alanı

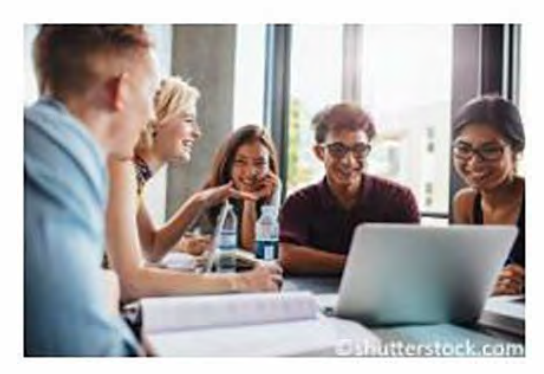

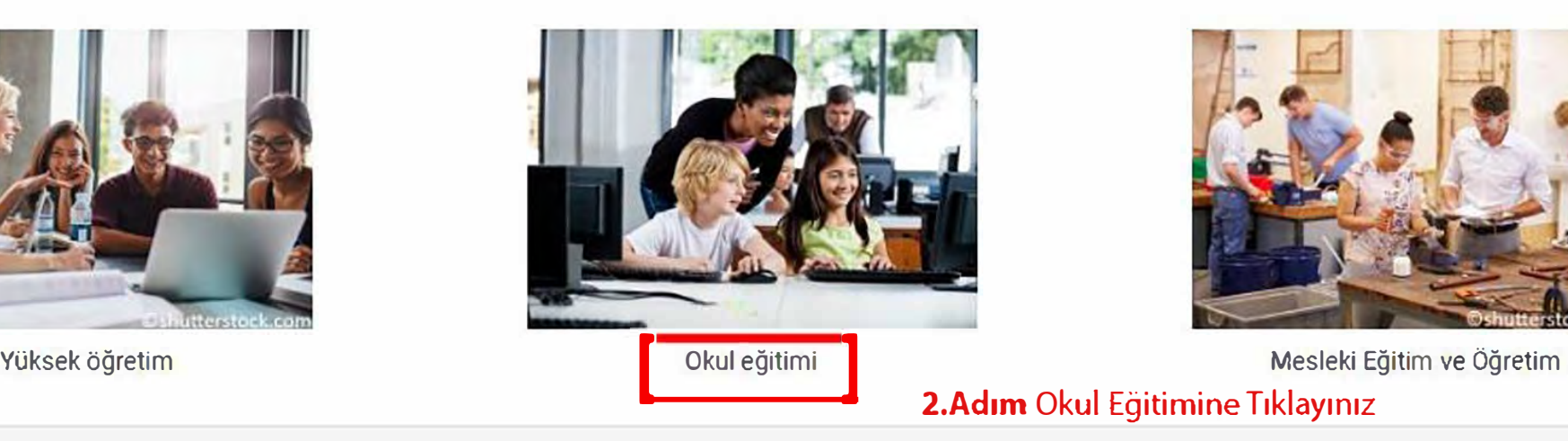

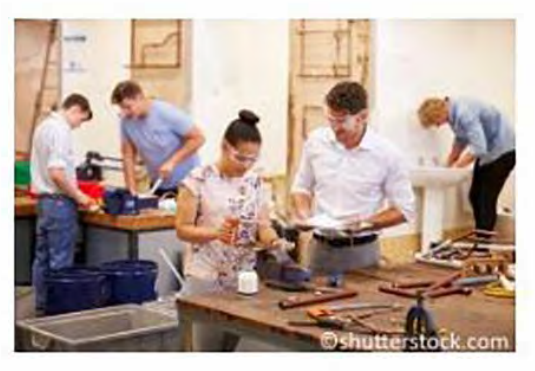

**2.Adım** Okul Eğitimine Tıklayınız

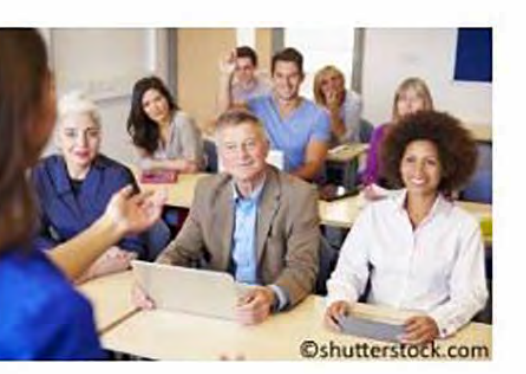

Yetişkin Eğitimi gençlik

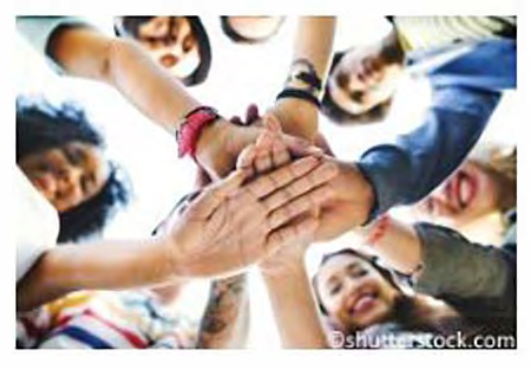

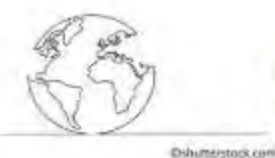

#### Okul Eğitim Personeli Hareketliliği (KA101)

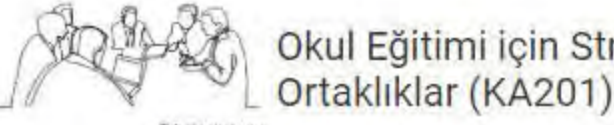

Okul Eğitimi için Stratejik<br>Ortaklıklar (KA201)

Bu eylem, yenilikçi uygulamaların geliştirilmesi, aktarılması ve uygulanmasının yanı sıra, Avrupa düzeyinde işbirliği, akran eğitimi ve iyi uygulamaların paylaşılması için ortak girişimleri desteklemektedir. Bu başvuru formu, öncelikle okul eğitim alanı ile ilgili önceliklere odaklanacak Stratejik Ortaklık için kullanılmalıdır.

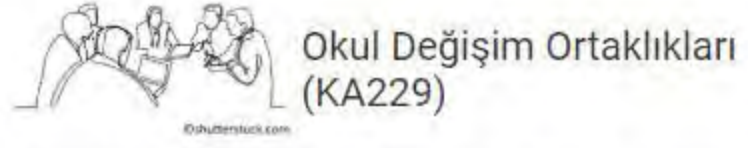

Bu eylem, katılımcı okulların organizasyon olarak gelişmesine ve uluslararası projelerde çalışma yeteneklerini arttırmalarına yardımcı olmak için öğrenci ve personel değişimini destekler.

Son başvuru tarihi (gg-aa-yyyy ss: dd: ss - Brüksel, Belçika Saati): 21-03-2019 12:00:00

**Uygulamak** 

Bu eylem, personelin okul eğitimindeki hareketliliğini destekler. Öğretmenler, okul liderleri ve diğer okul personeli, başka bir ülkedeki mesleki gelişim faaliyetlerine katılabilir. Meycut faaliyetler iş gölgeleme, öğretim ödevleri, yapılandırılmış kurslar ve eğitim etkinlikleridir.

Son başvuru tarihi (gg-aa-yyyy ss: dd: ss - Brüksel, Belçika Saati): 05-02-2019 12:00:00

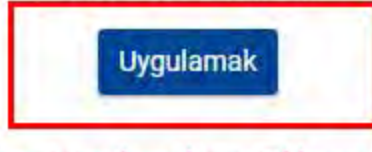

3. Adım Uygulamak için Tıklayınız

Son başvuru tarihi (gg-aa-yyyy ss: dd: ss - Brüksel, Belçika Saati): 21-03-2019 12:00:00

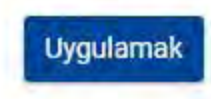

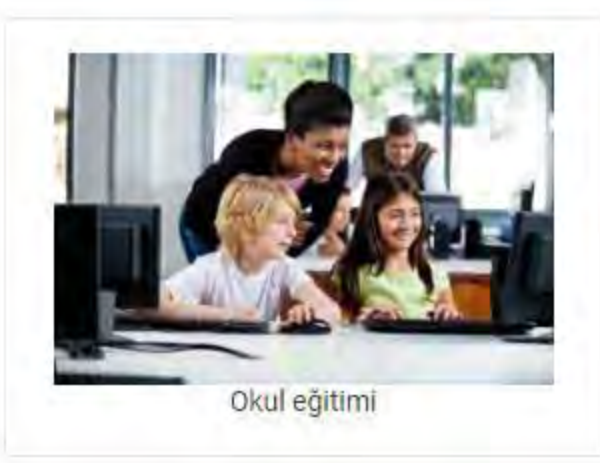

#### to bağlam

- Katılan Organizasyonlar
- Avrupa Kalkınma Planı
- Proje Yönetimi
- faaliyetler
- Katılımcılar
- Özel Maliyetler
- Takip et
- Bütçe özeti
- Proje özeti
- Ekler
- Kontrol Listesi

Kuralları Bildirimler Paylaşım

Gönderme Tarihi

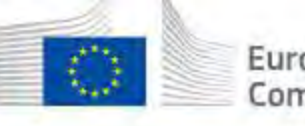

# ropean Erasmus + Uygulamaları

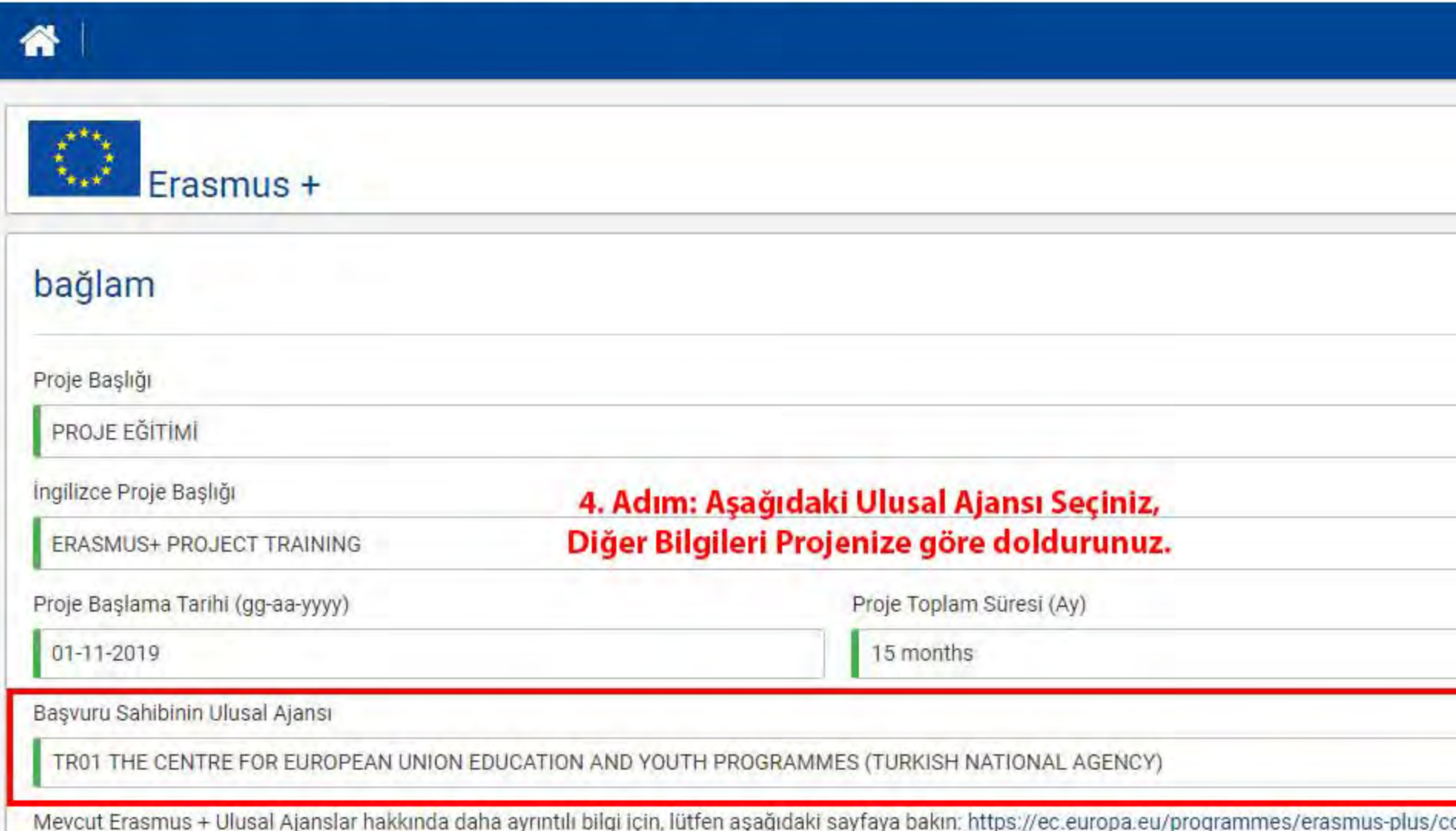

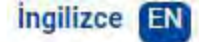

Firdevs AN (an.firdevs@gmail.com) =

2019 Tur 1 KA1'i Çağrı - Bireysel Öğrenme Hareketliliği KA101 - Okul eğitim personeli hareketliliği FormId KA101-7D84BE2C Son Tarih (Brüksel Saati) 05.02.2019 12:00:00

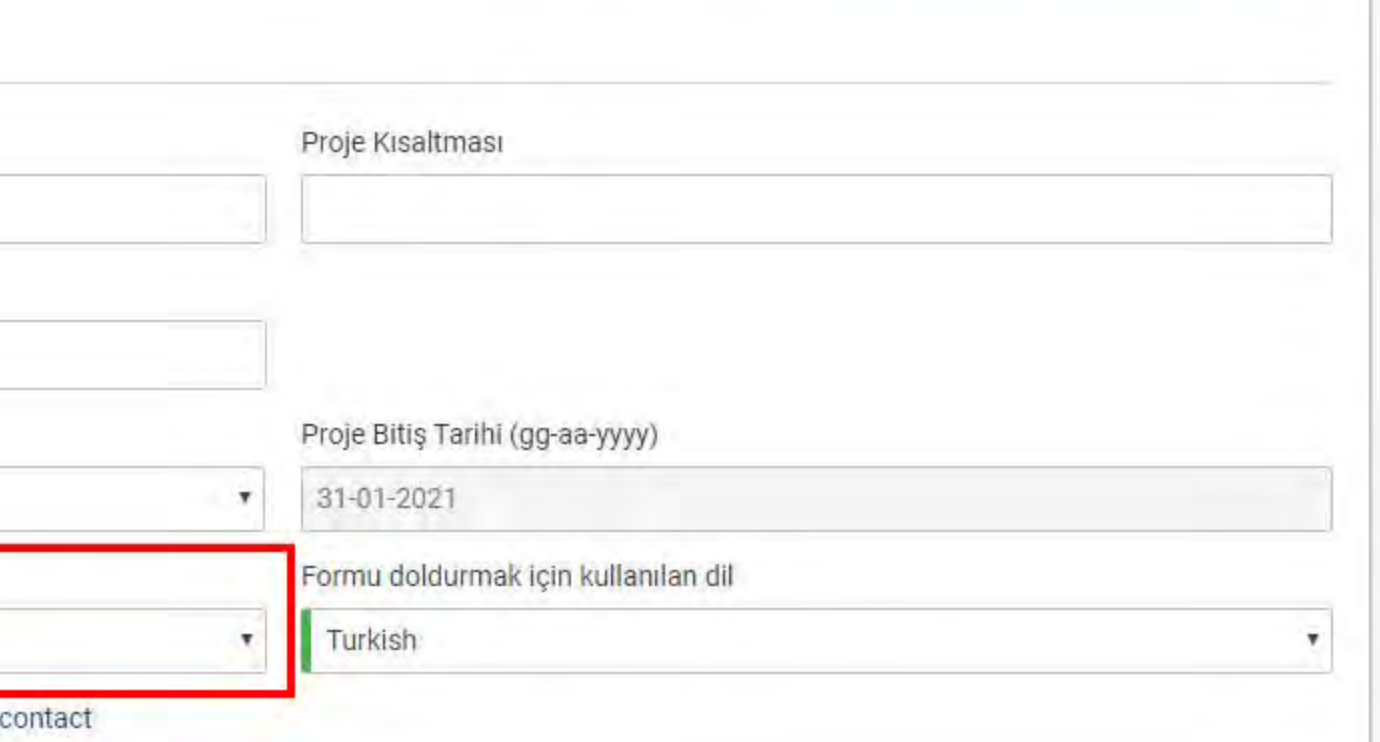

#### Katılan Organizasyonlar

#### Avrupa Kalkınma Planı

- Proje Yönetimi
- faaliyetler
- Katılımcılar
- Özel Maliyetler
- Takip et
- **Bütçe özeti**
- Proje özeti
- Ekler
- **Kontrol Listesi**

Kuralları

**Bildirimler** 

Paylaşım

Gönderme Tarihi

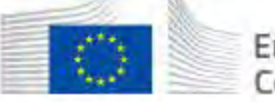

备

# European Erasmus + Uygulamaları

### $\begin{matrix} \star^{\star\star}\star_\star\\ \star_\star\\ \star_\star\star^\star \end{matrix}$ Erasmus +

### Katılan Organizasyonlar

Hareketlilik konsorsiyumu adına mı başvuruyorsunuz?

No

PIC kodunun tüm Erasmus + Programındaki organizasyon için benzersiz bir tanımlayıcı olduğunu lütfen unutmayın. Kurum başına sadece bir kez talep edilmeli ve tüm Erasmus + eylemleri ve çağrıları için tüm başvurularda kullan kayıt yaptırmış olan organizasyonlar tekrar kayıt olmamalıdır. Bir kurumun PIC ile bağlantılı bilgilerin bir kısmını değiştirmesi gerekiyorsa, bu, Katılımcı Portalı üzerinden yapılabilir. http://ec.europa.eu/education/part

#### Başvuru sahibi kuruluş

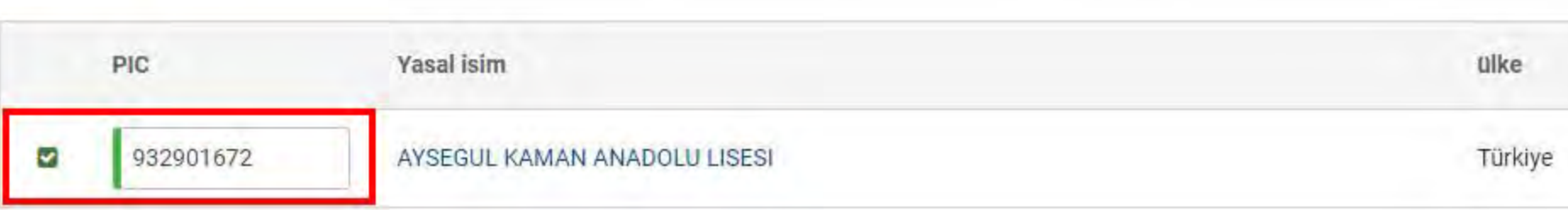

#### **Hosting Ortak Organizasyonları**

Evsahibi ortak kuruluşlar, faaliyetlerinize katılımcılara ev sahipliği yapacak veya ev sahipliği organizasyonunda size yardımcı olacak organizasyonlardır. Bir barındırma ortağı kuruluşunun ayrıntılarını düzenlemek için, ta düğmesini kullanın veya kuruluşun adına tıklayın. Bir PIC numarası kullanabilecek veya gerekli bilgileri elle sağlayabileceksiniz.

#### HOSTING ORTAĞI EKLE

**Kaydedilen (Yerel Saat)** 27 Aralık 2018 15:33:17

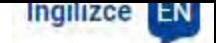

Firdevs AN (an.firdevs@gmail.com) -

2019 Tur 1 KA1'i Çağrı - Bireysel Öğrenme Hareketliliği KA101 - Okul eğitim personeli hareketliliği FormId KA101-7D84BE2C Son Tarihi (Brüksel Saati) 05/02/2019 12:00:00

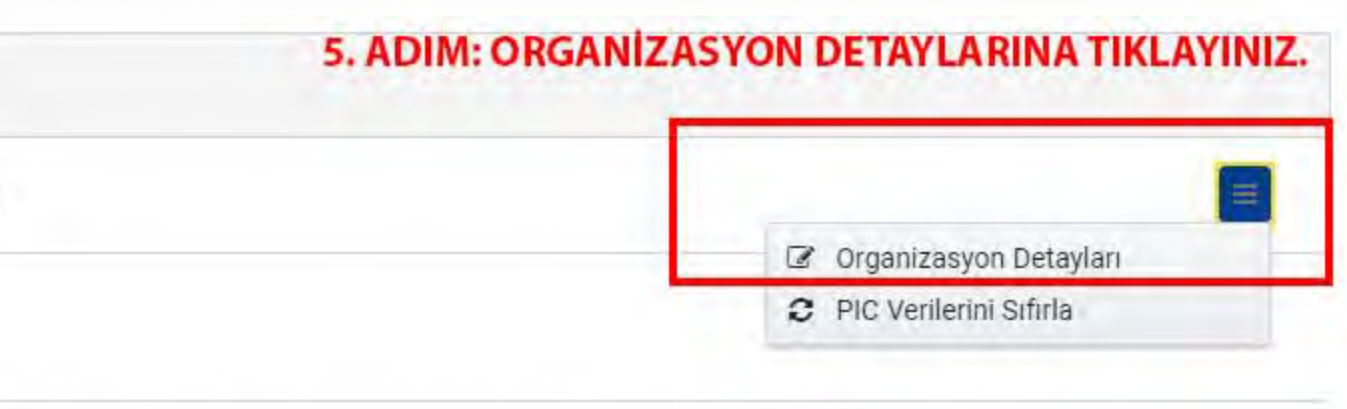

#### Katılan Organizasyonlar

- Avrupa Kalkınma Planı
- Proje Yönetimi
- faaliyetler
- Katılımcılar
- Özel Maliyetler
- Takip et
- Bütçe özeti
- Proje özeti
- Ekler
- **Kontrol Listesi**
- Kuralları
- Bildirimler
- Paylaşım
- Gönderme Tarihi

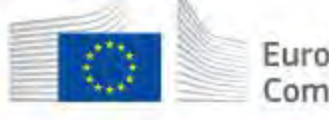

# European | Erasmus + Uygulamaları

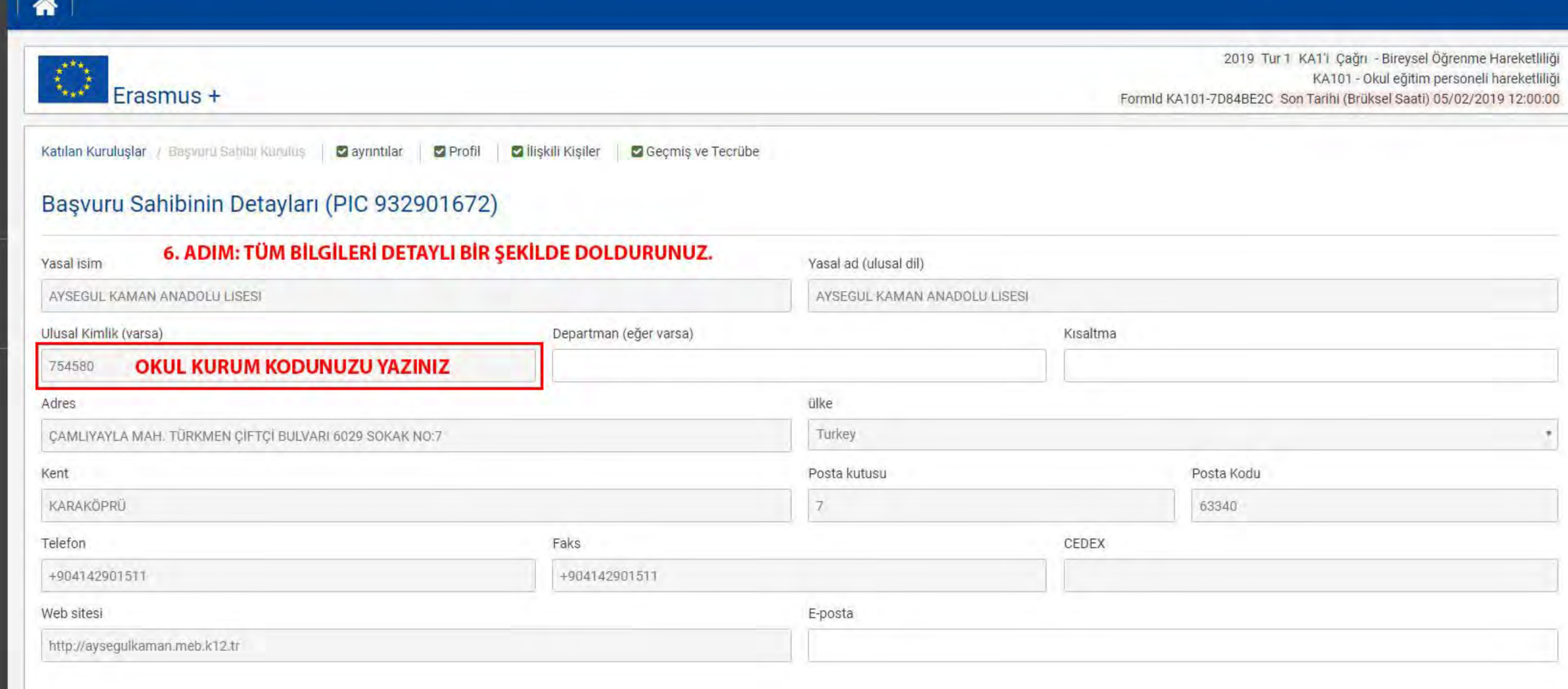

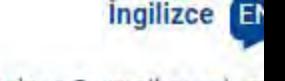

Firdevs AN (an.firdevs@gmail.com) -

#### lcerik

#### Katilimci Kurum/Kuruluşlar

- Avrupa Gelişim Planı
- Proje Yönetimi
- Faaliyetler
- Katılımcılar
- Özel Maliyetler
- Takip
- **Bütce Özeti**
- Proje Özeti
- **Ekler**
- **Kontrol Listesi**
- Kurallar
- **Bildirimler**
- Paylasım
- Gönderim Özeti

DERNEKLİ KİŞİ EKLE

# 7. ADIM: ÇERÇEVENİN İÇİNDEKİ SORULARA CEVAP VERECEK ŞEKİLDE GEÇMİŞ VE DENEYİM BÖLÜMÜNÜ DOLDURUNUZ.

 $\overline{6}$ 

### Geçmiş ve Deneyim

Lütfen kuruluşunuzu kısaca tanıtın ve aşağıdaki bilgileri ekleyin:

- · Kuruluşunuzun bu başvuru ile ilgili alanlardaki faaliyetleri ve önceki deneyimleri nelerdir?
- · Projenin uygulanmasında ve yönetilmesinde yer alacak kilit kişiler kimlerdir ve ne gibi deneyimleri vardır?

Lütfen kurumunuzu aşağıdaki sorulara da yanıt verecek şekilde tanıtınız:

\*Kuruluşunuzun faaliyetleri ve bu başvuru ile ilgili alanlardaki önceki deneyimleri nelerdir?

\*Projeyi uygulamak ve yönetmekle ilgilenecek kişiler kimlerdir ve bu kişiler hangi bilgi ve birikimlere sahiptirler

Geçmiş ve deneyim başlığı altındaki bölümlerde vereceğiniz bilgilerle projenizi okuyan uzmanlar kurumunuz hakkında gerekli bilgiye, kurumunuzun kapasitesine, proje yürütme yetisine yönelik bilgiye sahip olacaklardır. Kurumunuzun proje konunuza yönelik simdiye kadarki yaptığı çalışmaları, eksik olduğu yönleri ve başarmayı istediği hedefleri, proje yönetme kapasitesi ve varsa proje deneyimleri ve projeniz açısından önemli gördüğünüz diğe hususları belirtiniz.

Kurumunuzun mevcut durumu hakkında bilgi veriniz.

- Kurumunuzun genel tanıtımı (hizmet verdiği bölge, kuruluş tarihi vs.)
- Kurumunuzun vizyonu-misyonu,
- Personel ve öğrenci sayısı
- Öğrenci yaş aralığı  $\Lambda$
- Özel ihtiyaç sahibi personel veya öğrenciler (varsa), mülteci öğrenciler (varsa)

Kurumunuzun proje konunuzla ilgili yapmış olduğu çalışmalar daha önce yürütülmüş yada halihazırda yürütülen AB ve Ulusal Ajans projeleriniz varsa referans numarası, amaç ve hedefini açıklayınız ve kurum ve personelinize kazandırdığı tecrübelerden bahsediniz. Etwinning faaliyetleri, yürütülen projeler ve aktif kullanıcı sayısından bahsediniz. Seçmiş olduğunuz KA101 konunuza uygun kurum personellerinin almış oldu kurs ve seminerler yada eğitimler nelerdir?

a) seçtiğiniz konu hakkında bilgi düzeyinde birkaç satırlık bir açıklama yazarak, konunun sizin için neden önemli olduğunu belirtiniz. Seçilen konu hakkında bir iki satırlık hedef ve amaçlarınızı anlatınız. Proje ekibiniz kimlerden oluşuyor ve bu ekibin tecrübe ve yeterlilikleri nelerdir? Başvuru formunda bahsettiğiniz irtibat kişisi, proje yönetim ekibi, proje danışmanının, projede yer alacak katılımcıların projeye sağlayaca

yeterlilikleri ve önceki tecrübeleri hakkında bilgi veriniz. (O alanda y.lisans eğitimi ya da bilimsel makalesi vb. mi var?)

Kaydedildi (Yerel Saat) 27 Aralık 2018, 16:26:25 tarafından Firdevs AN

Bu başvurudan önceki 12 ay içerisinde herhangi bir Avrupa Birliği programına hibe için başvurdunuz mu/hibe aldınız mı?

Hayir

2141/3000

 $\equiv$ 

#### lçerik

- Katılımcı Kurum/Kuruluşlar
- Avrupa Gelisim Plant
- Proje Yönetimi
- Faaliyetler
- Katılımcılar
- Özel Maliyetler
- **Takip**
- **Bütçe Özeti**
- Proje Özeti
- **Ekler**
- **Kontrol Listesi**

Kurallar

**Bildirimler** 

Paylaşım

Gönderim Özeti

Kaydedildi (Yerel Saat) 27 Aralık 2018, 16:26:25 tarafından Firdevs AN

**GÖNDER PDF** 

### Avrupa Kalkınma Planı

Bu bölümde kuruluşunuzun Avrupa Kalkınma Planını formüle etmeniz istenir. Plan, kuruluşunuzun uzun vadeli hedeflerini tanımlamalı ve kuruluşun ihtiyaçları ve faaliyet gösterdiği bağlamla nasıl ilişkili olduğunu açıklamalıdır. Plan, başvurunuz için arka plan sağlamak içindir ve bu nedenle proje süresinden daha uzun bir süreyi kapsamalıdır.

Avrupa Kalkınma Planınızın kapsamı, kuruluşunuzun büyüklüğü, kapasitesi ve Avrupa ve uluslararası işbirliğindeki mevcut deneyimi ile orantılı olmalıdır. Hem alakalı hem de gerçekçi olan amaçları ve amaçları tanımlamayı hedeflemelisiniz.

Avrupa Kalkınma Planı, başvurunun önemli bir parcasıdır çünkü proje teklifinizi insa edeceğiniz temeli oluşturur. Başvuru formunun geri kalanı bu mantığı izleyerek tasarlanmıştır. Bu bölümün sonunda sizden bu projenin belirli hedeflerini tanımlamanız ve bunları açıkça Avrupa Kalkınma Planınızın daha geniş hedefleriyle ilişkilendirmeniz istenecektir. Başvurunun diğer tüm bölümlerinde ve özellikle projenin beklenen etkisini açıklarken, projenin hedefleri ve Avrupa Kalkınma bağlamında uygunluğu ile ilgili olarak bu bölümde verdiğiniz cevaplarla tutarlı kaldığınızdan emin olmalısınız. Plan.

#### Kuruluşunuzun Avrupa'nın hareketliliği ve işbirliği konusundaki temel ihtiyaçları ve hedefleri nelerdir?

Avrupa Gelisim planının amacı, kurumun stratejik gelisimine dahil edildiğinde, eğitim ve öğretimin kalitesi üzerinde daha büyük bir etki sağlayacağı için, planlanan faaliyetlerin hem hareketliliğe katılacak olan kisilerle hem de kurumla bir bütün olarak ilgili olmasıdır. Hareketlilik Projeleri Avrupa Gelişim Planının amaclarına uygun olmalıdır. Bu bölümde kurumunuzun Avrupa Gelisim Planını açık ve kesin bir şekilde ifade etmeniz istenir. Plan, kurumuzun uzun vadeli hedeflerini tanımlamalı ve kurumunuzun ihtiyaçları ile faaliyet gösterdiği alanla nasıl ilişkilendirildiğini açıklamalıdır. Plan, proje başvurunuz için zemin(arka plan) oluşturmayı amaçlamaktadır ve bu nedenle projenin süresinden daha uzun bir süreyi kapsamaktadır.

Avrupa Gelişim Planınızın kapsamı, kurumunuzun büyüklüğü, kapasitesi ve Avrupa ve uluslar arası alanda mevcut deneyimiyle orantılı olmalıdır. Hem konuyla alakalı hem de gerçekçi olan hedefleri ve amacları tanımlamalısınız.

Avrupa Gelişim Planı, oluşturacağınız proje teklifinizin temelini oluşturduğu için başvurunuzun önemli bölümüdür. Başvuru formunun geri kalanı bu mantığı takip ederek tasarlanmıştır. Bu bölümün sonunda, projenizin belirli hedeflerini tanımlamanız ve bunları Avrupa Gelişim Planınızın daha geniş hedefleriyle açık bir şekilde ilişkilendirmeniz istenecektir. Başvurunuzun diğer tüm bölümlerinde ve özellikle projenizin beklenen etkisini açıklarken, bu bölümde verdiğiniz cevaplar ile projenin hedefleri ve Avrupa Gelişim planı bağlamındaki uygunluğu hakkında tutarlı kaldığınızdan emin olmalısınız.

1. Lütfen kurum/kuruluşunuzun Avrupa hareketlilik ve işbirliği faaliyetlerine ilişkin temel ihtiyaçları ve hedefleri nelerdir?

Avrupa Gelişim Planınızın kaliteli ve iyi tasarlanmış olması projeniz için hayati öneme sahiptir. Bu yüzden her bir bölümü planlı ve detaylı açıklayınız. İlk paragrafta, proje konunuzu ve alanını tanımlayınız. Projenizi AB Stratejik Belgesi (2020 Strateji Hedefleri), Türkiye-AB 2020 Stratejik Belgesi, Türkiye 2023 Vizyon Belgesi (eğitimle ilgili bölümü) ile ilişkilendirmeniz projenizi güçlendirecektir.

2-3. paragrafta, proje konunuz hakkında Avrupa ülkelerindeki durumu gösteren nitel ve nicel verilere yer veriniz. Eurostat, Eurdice ve TÜİK verileri istatistikî veri olarak kullanılabilir. Ayrıca projenizdeki ihtiyaçlara yönelik bilimsel makale veya bilimsel araştırma sonuçlarını verebilirsiniz. Böylece bu projeyi gerçekleştirmek için gerekçenizi güçlendirmiş olursunuz. 4. paragrafta, proje konunuzla ilgili iliniz/ilceniz özellikle okulunuzun durumunu gösteren nitel ve nicel verilere yer veriniz. Proje konunuzda yer alacak ihtiyacları somut bir ihtiyac analizinin sonuçlarından bahsetmelisiniz. İhtiyaç analizi kurum personeline(öğrenci, velilere uygulanacak bir anket, SWOT analizi, görüşme vb çalışmalar sonucunda elde edilecek veriler ışığında hazırlanması projeyi daha güçlü hale getirecektir. Ayrıca projede bahsettiğiniz ihtiyaç ve hedeflerinizle kurumunuzun stratejik planı ve sene başı zümre kararlarını da ilişkilendirebilirsiniz. Yapılacak ihtiyaç analizi proje konusu ile paralel olmalı ve okulunuz personelinin yetkinlikleri, öğretme yöntemleri, öğretme araçları ve metotlarını içerecek şekilde olmalıdır.

#### lçerik

- Katılımcı Kurum/Kuruluşlar
- Avrupa Gelisim Plani
- Proje Yönetimi
- Faaliyetler
- Katılımcılar
- Özel Maliyetler
- **Takip**
- **Bütçe Özeti**
- Proje Özeti
- **Ekler**
- **Kontrol Listesi**

Kurallar

**Bildirimler** 

Paylaşım

Gönderim Özeti

Kaydedildi (Yerel Saat) 27 Aralık 2018, 16:26:25 tarafından Firdevs AN

5. paragrafta, ihtiyaçlarınızı ne ölçüde gidereceğinizi gösteren somut hedefler ortaya koymalısınız. Hedefler gerçekleştirilebilir olmalı, hayali ve gerçekleştirmesi bir proje ile zor olan (kurumuzun kapasitesini aşan) hedefler olmamalıdır.

Avrupa gelişim planı özde kurumunuzun proje konusu ile ilgili ihtiyaç ve hedeflerinizden bahsettiğiniz bölümdür. Proje konunuzu rastgele seçmediğinizi, kurumuzun gerçekten bu konuda calışma yapılmasına ihtiyacı olduğuna dair gerçekçi, somut ve ikna edici cümleler yazmalısınız. Başvurunuz açık bir şekilde okul eğitimi veren personele (öğretmen ve idareciler) yönelik olmalı ve planlanan eğitim faaliyetleri de bu personeli kapsamalıdır.

Kuruluşunuzun etkinliğinin temel alanlarını, geliştirmek ve nasıl açıklamak istediğinizi tanımlayın. Örneğin, personel ve yönetim yetkinliklerini geliştirme planlarınızı yansıtın; içerik öğretme ve eğitim, yöntem ve araçlar; personel ve öğrenicilerin temel yeterlilik ve becerilerinin geliştirilmesi; Sürdürülebilir sınır ötesi işbirliğinin geliştirilmesi; vb.

Kurumunuzda geliştirmeyi hedeflediğiniz temel alanları ve yetkinlikleri ve bunların nasıl yapılacağını açıklayınız. Örneğin, personel ve yönetim yeterliliklerinin geliştirilmesi, öğretme ve eğitim içeriği, yöntem ve araçları, öğrencilerin ve personelin temel becerilerinin geliştirilmesi, ülkeler arası sürdürülebilir işbirliğinin geliştirilmesi vs planlarınızı açıklayınız.

Bir önceki bölümde kurumunuzun genel ihtiyaç ve hedeflerini belirlediniz. Bu bölümde ise kurumunuzda geliştirmek istediğiniz temel alanları veya yetkinlikleri belirtmeniz ve bunun nasıl yapılacağını açıklamanız gerekmektedir. Bu bölüm genel hedefler ve amaçlara ulaşmak için bu proje özelinde yapılacak çalışmaları içermelidir. -Önceki bölümde somut ihtiyaç analizi ile belirlediğiniz sorunlara yönelik yapılacak çalışmaları açıklayınız. Örnek: Proje ekibimizin okul genelinde öğretmenlerimize yaptığı anket (içeriğinden kısaca bahsedin) ve görüşmeler sonucunda ...........alanında gelişime ihtiyacımız birinci öncelik olarak 

Lütfen bu özel projenin amaçlarını tanımlayın: Bu proje teklifinde açıklanan faaliyetler yoluyla belirlenen ihtiyaçlardan, hedeflerden ve iyileştirme için kilit alanlardan hangisini hedeflemelisiniz?

Projenizin hedeflerini açıklayınız, bu proje teklifinde tanımlanan faaliyetlerle hangi ihtiyaçları gidermeyi, hangi amaçlara ulaşmayı hangi alanları geliştirmeyi hedefliyorsunuz.

Bu bölümde, bu projedeki hedeflerinizi açık ve net bir şekilde açıklamanız beklenmektedir. Bu bağlamda, yapmayı planladığınız proje faaliyetleri ile (yerelde ve yurtdışı hareketliği) -Belirlediğiniz hangi ihtiyaçları gidereceksiniz? (Öğretmenlerinizin proje konunuz hakkındaki bilinçlilik düzeylerini anlatınız. Bilinçli olduğu konular hakkında eksiklikleri ve eksik görülen yönlerini açıklayınız. Proje konunuz hakkında okulunuzda yürütülen klasik koşullardan ve eksiklerden bahsediniz. Eksik görülen konular hakkında öğretmenlerinizin ne tür bir eğitime ihtiyacı bulunmaktadır anlatınız.Bu olumsuz sartların geliştirilmesi açısından proje kapsamında yapılacak eğitim vs faaliyetlerin öneminden bahsediniz -Hangi amaçlara ulaşmayı hedefliyorsunuz? (Proje konunuz hakkında teorik ve spesifik bilgiler veriniz. bireysel faktörleri- okul faktörleri-ülke faktörleri ve dünya üzerindeki tüm ülkelere dönük faktörler vs)(Ülkemizde bu konu hakkında yapılan projelerden ve harcanan bütçelerden bahsediniz.) -Hangi alanları geliştireceksiniz? Projeniz süresince proje konusunda alınan eğitimlerin ve diğer faaliyetlerin öğretmene, öğrenenlere, okula ve ülke gelişime yönelik olumlu katkılarını anlatınız. Bu sorulara cevap vererek yapacağınız faaliyetler ile ulaşmayı hedeflediğiniz konuların örtüşeceğinden emin olmasınız. Örneğin, öğretmenleriniz katılacakları........... kursu ile şu alandaki ihtiyaçları giderecek ve şu kazanımları elde edeceklerdir.

3924/5000

İlgili ise, lütfen bu başvurunun yanı sıra kuruluşunuzun Avrupa ve uluslararası hareketlilik ve işbirliği alanındaki diğer faaliyetlerini kısaca sunun.

Eğer ilgiliyse, bu proje haricindeki kurumunuzun diğer Avrupa hareketlilik ve işbirliği faaliyetlerini kısaca açıklayınız.

Kurumunuzun projeyi yürütme kapasitesinin sorgulandığı bir alandır. Bu alanda projeyi yürütebilecek donanıma sahip olduğunuzu göstermeniz sizden beklenir. Daha önce okulunuzun yaptığı ya da projede yer alan personellerin başka okullarda olsa da katıldıkları proje faaliyetlerini ve tecrübelerini burada belirtiniz. Hali hazırda yürütüyor olduğunuz e-twinning ya da uluslar arası etkinliklerinizi burada belirtiniz.

Proje hazırlama eğitimlerine, yaygınlaştırma faaliyetlerine katıldığınızı ve sürecin nasıl yürütüleceğiyle ilgili bilgi sahibi olduğunuzu belirtiniz.

Projenizin ele aldığı en alakalı konular hangileri?

BİT - yeni teknolojiler - dijital yeterlilikler

Yeni yenilikçi müfredat/eğitimsel yöntemler/eğitim derslerinin gelişimi

Konu seç

PROJENÍZLE ILGILI KONU VEYA KONULARI SEÇINIZ

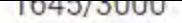

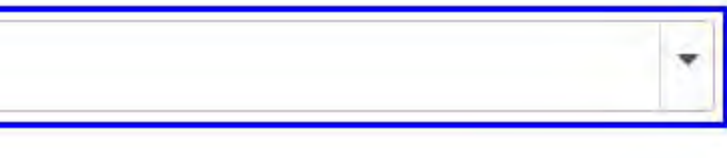

- bağlam
- Katılan Organizasyonlar
- Avrupa Kalkınma Planı
- Proje Yönetimi
- faaliyetler
- Katılımcılar
- Özel Maliyetler
- Takip et
- Bütçe özeti
- Proje özeti
- **Ekler**
- **Kontrol Listesi**

**Bildirimler** 

Paylaşım

Gönderme Tarihi

**Kaydedilen (Yerel Saat)** 27 Aralık 2018 15:36:55 **Firdevs AN tarafından** 

**GÖNDER PDF** 

# Proje Yönetimi

İyi proje yönetimi ve faaliyetlerin kalitesini nasıl sağlayacaksınız? Aşağıdakiler dahil olmak üzere planlarınıza genel bir genel bakış sağlayın:

- · Hosting ortaklarınızla ne tür işbirliği ve iletişim düzenlemeleri (örneğin işbirliği anlaşmaları veya mutabakat zaptı) kurmayı planlıyorsunuz?
- · Proje faaliyetleri ile ilgili pratik ve lojistik konuları (örneğin seyahat, konaklama, sigorta, katılımcıların güvenliği, vize, sosyal güvenlik vb.) Nasıl ele almayı planlıyorsunuz?

İyi proje yönetimi ve faaliyetlerin kalitesini nasıl sağlayacaksınız? Aşağıdakiler dahil olmak üzere planlarınıza genel bir genel bakış sağlayın: Hosting ortaklarınızla ne tür işbirliği ve iletişim düzenlemeleri (örneğin işbirliği anlaşmaları veya mutabakat zaptı) kurmayı planlıyorsunuz? Proje faaliyetleri ile ilgili pratik ve lojistik konuları (örneğin seyahat, konaklama, sigorta, katılımcıların güvenliği, vize, sosyal güvenlik vb.) Nasıl ele almayı planlıyorsunuz?

- 1) Proje yönetim sürecinde yapılacak tüm aktivitelerin ne şekilde ve kimlerin sorumluluğunda gerçekleştirileceğini yazınız.
- Okul Yönetimiyle ne tür anlaşma/sözleşme yapılacağını listeleyiniz.
- Kurs sağlayıcı kurum ile ne tür anlaşma/sözleşme yapılacak listeleyiniz.
- Katılımcılar ile ne tür anlaşma/söZleşmeler yapılacak listeleyiniz.

- Uygulamaya yönelik organizasyonların ne şekilde ve kimler tarafından organize edileceğini yazınız.

#### $(2)$

Resmi ve evrak iş ve işlemleri ile kimlerin ne gibi sorumluluklarının olduğunu yazınız.

- Hareketlilik öncesi katılımcılar için yapılacak hazırlıklardan bahsediniz.
- Vize ve pasaport işlemlerinin nasıl yürütüleceğini yazınız.
- Seyahat sigortasının ne için yaptırılacağını yazınız.
- Konaklama yapılacak yer kriterleri hakkında bilgi veriniz.
- Kurs alınacak ülke hakkında katılımcılara bilgilendirme çalışmaları ne şekilde yapılacağını yazınız.
- Gidilecek ülkede düzenlenecek sosyo-kültürel gezilerin nasıl yapılacağını yazınız.
- Kurs sırasında gerçekleşecek herhangi bir acil durumda nasıl tedbirlerin alınacağını yazınız.
- Proje Yönetim Ekibiniz yapacağı çalışmalar ve sorumlulukları hakkında bilgi veriniz.
- -Olası risk ve problem çözme aşamalarından bahsediniz.
- Her konunun detaylı ve dikkatli bir şekilde açıklanması gerekir.
- ÖRNEK:

\*Hazırlık Toplantıları: Proje sonuçları Türkiye Ulusal Ajansı tarafından açıklandıktan sonra potansiyel tüm katılımcılara çağrı yapılmak sureti ile bir toplantı düzenlenecektir. Bu toplantıda projenin içeriğini, amaçlarını, beklentileri ve ortaklıkların konumunu anlatan bilgilendirme sunumu yapılacaktır.... \*Seyahat:konusunda herhangi bir sıkıntı yaşanmaması için oluşturulan seyahat komisyonu bu aşamada aktif olarak çalışacak ve uçak biletleri için proje kabulünden sonra hızlı bir şekilde işlemlere başlanacaktır. Şanlıurfa/Gaziantep havalimanından İstanbul Atatürk hava limanına giderek oradan seyahat edilecektir... \*Karşı kurumla proje tarihinden önce istişare ederek gezinim planlaması konaklama gibi önemli konuların tarihi belirlenecek bu şekilde herhangi bir konuda sıkıntı yaşanmamasının önüne geçecek...

- bağlam
- Katılan Organizasyonlar
- Avrupa Kalkınma Planı
- Proje Yönetimi
- faaliyetler
- Katılımcılar
- Özel Maliyetler
- Takip et
- **Bütçe özeti**
- Proje özeti
- **Ekler**
- **Kontrol Listesi**

**Kuralları Bildirimler** Paylaşım Gönderme Tarihi

#### **Kaydedilen (Yerel Saat)** 27 Aralık 2018 15:36:55 **Firdevs AN tarafından**

Erasmus +, eTwinning, Okul Eğitim Geçidi, EPALE (Avrupa'da Yetişkin Eğitimi için Elektronik Platform) ve Erasmus + Proje Sonuçları Platformu dahil, eğitim ve öğretimde aktif olan organizasyonlar için faydalı bilgiler ve araçlar içeren bir dizi çevrimiçi platform sunar. Kuruluşunuzun faaliyet alanıyla ilgiliyse, projenizi hazırlamak, uygulamak veya izlemek için bu platformlardan herhangi birini kullanmayı mı kullandınız veya planlıyor musunuz? Eğer evet ise, lütfen nasıl olduğunu açıklayın.

\* Kurumunuzda etwinning kayıtlı üye sayısını arttırın ve cesitli projeler geliştirerek katılımcı yada koordinatör olarak aktif bir sekilde uygulamalar yapınız.

\*eTwinning hakkında tanımlayıcı bir paragraf yazınız ve neden önemli bulduğunuzu anlatınız. (ET. nin kullanım amaçları: yaygınlaştırma, ortak bulma ve projelerin ilk önce burada yürütülmesiyle kalitesini arttırma, daha sonra stratejik projeler uygulamak için mevcut araçları ve ortaklardan gelen verileri kullanma vs.)

\*Kurumunuzda yürütülen eT, projeleri ne sekilde başladı, ne zaman, hangi projeler var, hangileri tamamlandı, kaç aktif katılımcı var vb. durumlardan bahsediniz. Ayrıca kazanılan ulusal yada avrupa kalite etiketi var ise onları açıklayınız.

\*Kurumunuz olarak eT, basarılarınızdan ve faliyetlerinizden sıralayarak bahsediniz.

\*Kurumunuzun bu proje süresince eT. i nasıl kullanmayı planladığınızdan bahsediniz. ÖRNEK:

"Proje konusu" adıyla yüklenecek olan projemiz anahtar kelimelerle tarandığı zaman kolaylıkla bulunacaktır. Bu site aracılığıyla kurumlarımızın projeleri kapsamındaki konularla ilgilenen diğer bireyler ve kurumlarla iletisim fırsatı sağlanmış olacaktır. Bizimle iletisime geçmek isteyen herkesin fikirleri değerlendirilecek; proje öncesinden ve sonrasında bu fikirler dahil edilmeye çalışılacaktır. Böylece sadece kurumlarımızın değil eğitim sistemindeki değişik modellerle ilgilen herkesin proje çıktılarından faydalanması sağlanacaktır. Ayrıca her branş için ayrı bir tartışma platformu oluşturularak öğretmenlerimizin diğer öğretmenlerle olan etkileşiminin sürekliliği sağlanacak; öğrencilerden alınacak olan öğrenme ürünleriyle ilgili de paylaşımlarda bulunulacaktır.

SEG platformuna üye olunmalıdır. Hangi amaçlar için kullanılacağı belirtilmelidir.Projenizin hazırlanma ve kabul edildiği takdirde yürütülme aşamasında bu platformdan nasıl yararlanacağınızı anlatınız.

\*Kurs sağlayıcılara ve eğitim programlarına ulaşmak adına kullanılmalıdır.

#### ÖRNEK:

23 Avrupa dilinde hizmet veren School Education Gateway, okul eğitim alanında öğretmenler, uzmanlar ve okul eğitimi alanında çalışanlar için Avrupa eğitim politikası, eğitim haberleri, yeni eğilimler, uzman makaleleri, ulusal girişimler, okullar için eylemler, etkileşim alanları, kurs kaynakları, eğitim projeleri, iyi uygulamalar ve ek kaynaklar bakımından yegâne giriş noktası Web sitesi içeriği (haber, iyi uygulamalar, uzman makaleleri, politika linkleri, vb.) farklı başlıklar altında ilginizi çeken konuları kolayca bulmanıza yardımcı olacak şekilde listelenmiş durumda. Konular da Avrupa Komisyonu'nun okullar için politika öncelikleri ile bağlantılı.

...X konusunda kurumumuzun ihtiyaçları belirlendikten sonra bu konuda yetkin olan kurum ve kuruluşları araştırırken bu platformdan ... yoluyla faydalandık. Y kuruluşunun verdiği Z kursunun içeriği hakkında bilgi almak, kurs hakkındaki değerlendirmeleri öğrenmek için, kurs sağlayıcısı kuruluş ile iletişime geçmek için School Education Gateway'i kullandık...

- Katılan Organizasyonlar
- Avrupa Kalkınma Planı
- Proje Yönetimi
- **2** faaliyetler
- Katılımcılar
- Özel Maliyetler
- **Takip et**
- Bütçe özeti
- Proje özeti
- **Ekler**
- **Kontrol Listesi**

Kuralları

**Bildirimler** 

Paylaşım

Gönderme Tarihi

**Kaydedilen (Yerel Saat)** 27 Aralık 2018, 16:26:26 **Firdevs AN tarafından** 

> **PDF GÖNDER**

### Faaliyet Açıklaması

Lütfen, bu faaliyetlerin kapsaması gereken içerik ve farklı etkinliklerin gerçekleşeceği zamanlama dahil olmak üzere, organize etmeyi planladığınız personel hareketliliği faaliyetlerinin bir özetini sağlayın.

Lütfen, bu faaliyetlerin kapsaması gereken içerik ve farklı etkinliklerin gerçekleşeceği zamanlama dahil olmak üzere, organize etmeyi planladığınız personel hareketliliği faaliyetlerinin bir özetini sağlayın.

**ÖRNEK:** 

Kurumumuz "Proje konusu" Kursunu yol-uçuş günleri dahil ....Ocak -..............şubat 2019 tarihleri arasında İtalya/Polanya/Almanya....... Ortak Kurumunda gerçekleştirilecektir. Ağustos 2018;

-1 ve 2 hafta : Yurt dışındaki ortak eğitim kurumumuzla görev ve sorumluluk sözleşmesinin imzalanması

-3 ve 4 hafta : Ulusal Ajans ile sözleşmenin imzalanması

Eylül 2018:

1.ve 2.hafta: Görünürlük ve yaygınlaştırma etkinliklerine başlanıp, katılımcı seçimine dair duyurunun yapılması

3. hafta: Proje komisyonunun oluşturulması

4. hafta: Belirtilen kriterlere ve şartlara uygun olarak katılımcıların belirlenmesi

Ekim 2018:

. hafta : Seçilen katılımcılara bilgilendirme amacıyla seminer düzenlenmesi

2. hafta: Yurt dışındaki ortak eğitim kurumumuzla birlikte anlaştığımız eğitim plan ve programının hazırlanması

3. hafta: Katılımcılara dil kursu hakkında bilgilendirme etkinliği yapılması

4. hafta: Katılımcılara dil kursunun başlatılması

Kasım 2018:

1.hafta: katılımcı listesinin son durumunun Ulusal Ajans'a gönderilmesi

2.hafta: Sosyal ağ üzerinden (twitter,facebook,linkedin) proje ortakları arasında iletişim sağlanması

3. hafta: Seyahat komisyonunun oluşturulması

4. hafta : Seyahat ve konaklamaya yönelik yerlerin ayrılması Aralık 2018:

1 ve 2.hafta: Katılımcıların pasaport ve seyahat sigortası işlemlerine başlanması

3. hafta: Dil kursunun sona erdirilmesi

4. hafta: Katılımcıların pasaport ve seyahat sigortası işlemlerinin bitirilmesi Ocak 2019:

1 ve 2. Hafta: Katılımcı öğretmenlerin izin belgelerinin ayarlanması

3.hafta: : Hareketlilik gerçekleşmeden önce hareketlilikle ilgili son bir toplantı yapılması

Ocak 4. Hafta-Subat 2019 1.hafta : Hareketliliğin 2019......2019..... tarihlerinde gerceklesmesi

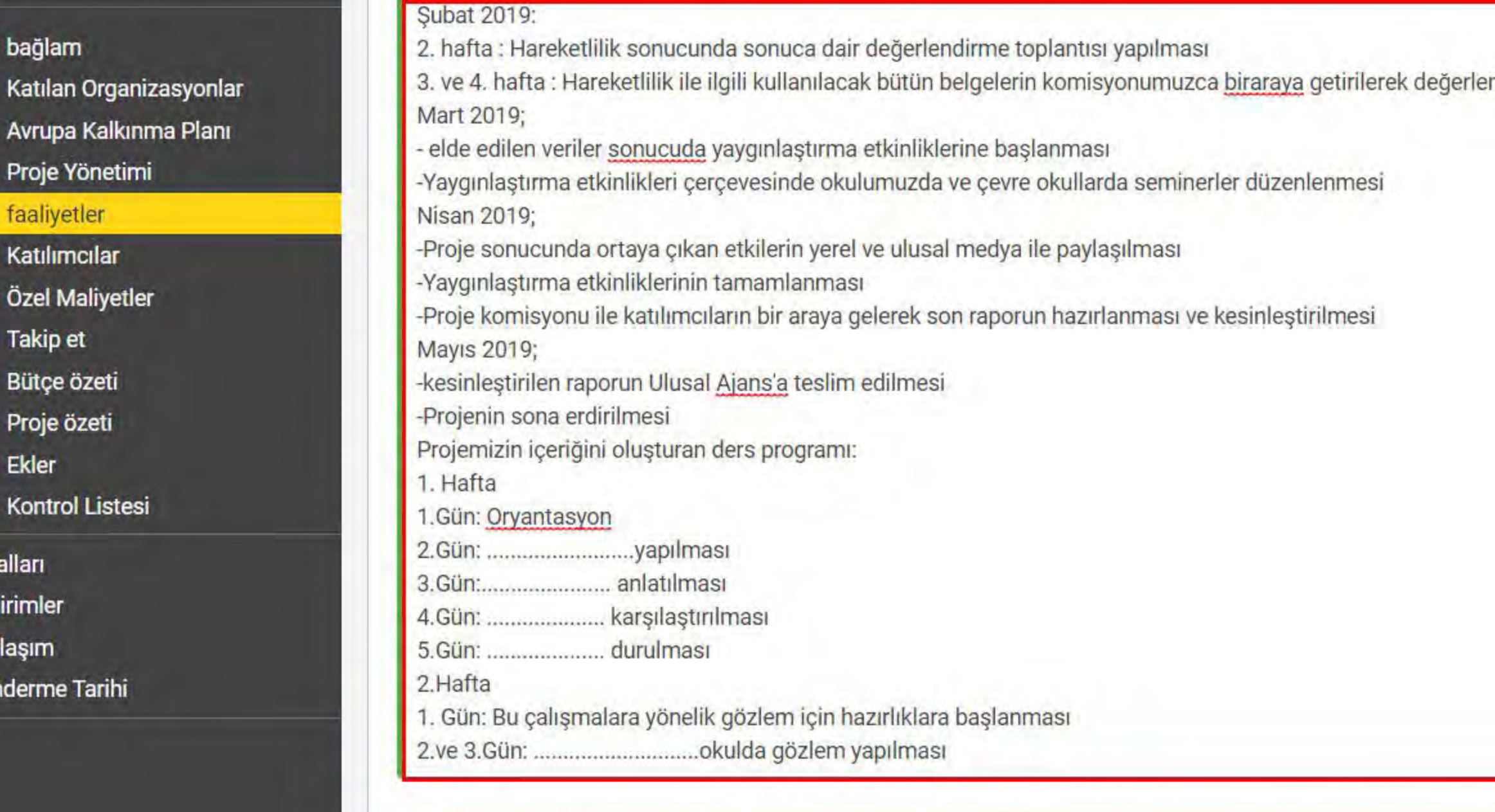

Kur

**Bilc** 

Pay

Gör

**Kaydedilen (Yerel Saat)** 

27 Aralık 2018, 16:26:26 **Firdevs AN tarafından** 

**PDF** 

**GÖNDER** 

Önerilen faaliyetler, Avrupa Kalkınma Planında açıklanan hedeflere ulaşmaya ve ihtiyaçları karşılamaya nasıl yardımcı olacak? Özellikle, kuruluşunuzun projeye katılan personelin edindiği yetkinlikleri ve deneyimleri gelecekteki stratejik gelişimine nasıl entegre edeceğini açıklayınız.

\*Katılımcı personelinizin kurslardan edineceği yetkinlik ve tecrübeleri kurumunuzun 2015-2019 Stratejik planı ile uygun bir şekilde doldurunuz.

\*Kurumunuz sayılan stratejik hedefleri doğrultusunda hangi konulara önem verdiğini sırala.

\*Projenizin alınacak kurslar ve yapacağınız faaliyetler doğrultusunda kurumunuzun stratejik hedeflerine ne gibi katkılar sağlayacağı hakkında kısa bir bilgi veriniz. Nasıl yapılacak? Öğrenilenler kurstan dönülünce nasıl uygulanacak? Bu projede elde edilen yeterlilikler gelecekteki hangi gelişmelerin temelini oluşturacak ve entegre edilecek?

\* Kurs kazanımlarını ve artı olarak önemli görülen tecrübe, edinim ve deneyimleri kurumunuz stratejik hedeflerine yapacağı kazanımları sıralayarak yazınız. Somut olarak kurumun gelecekteki stratejik gelişimine nasıl dahil edileceğinin açıklanması beklenmektedir.

ndirilmesi

- bağlam
- Katılan Organizasyonlar
- Avrupa Kalkınma Planı
- Proje Yönetimi
- **2** faaliyetler
- Katılımcılar
- Özel Maliyetler
- **Takip et**
- Bütçe özeti
- Proje özeti
- **Ekler**
- **Kontrol Listesi**

Bildirimler

Paylaşım

Gönderme Tarihi

**Kaydedilen (Yerel Saat)** 27 Aralık 2018, 16:26:26 **Firdevs AN tarafından** 

> **GÖNDER** PDF

Lütfen planlarınızı potansiyel hedef ülkeler ve barındırma ortakları açısından tanımlayın.

- · Belirlediğiniz barındırma ortaklarının katkısının ne olacağını ve neden barındırma kuruluşları olmak için neden uygun bir seçenek olduğunu açıklayın.
- · Tüm hosting ortaklarınızı henüz tanımlamadıysanız, organize etmeyi önerdiğiniz hareketliliklere uygun ev sahibi kuruluşlar bulmayı nasıl planladığınızı açıklayın. Lütfen, diğer ülkelerde başarılı bir şekilde ev sahibi bulmanızı sağlayacak meycut irtibatlara veya ortaklıklara başvurun.

Lütfen planlarınızı potansiyel hedef ülkeler ve barındırma ortakları açısından tanımlayın, Belirlediğiniz barındırma ortaklarının katkısının ne olacağını ve neden barındırma kuruluşları olmak için neden uygun bir seçenek olduğunu açıklayın. Tüm hosting ortaklarınızı henüz tanımlamadıysanız, organize etmeyi önerdiğiniz hareketliliklere uygun ev sahibi kuruluşlar bulmayı nasıl planladığınızı açıklayın. Lütfen, diğer ülkelerde başarılı bir şekilde ev sahibi bulmanızı sağlayacak mevcut irtibatlara veya ortaklıklara başvurun.

Projenizin amaç ve hedefleri ile ilişkilendirerek ortağınızı bulurken hangi platformlardan yararlandınız? kurs sağlayıcınızı seçerken hangi kriter ve özellikleri göz önünde bulundurdunuz? (O ülkedeki alanınızla ilgili gelişmelerden dolayı seçtiğinizi, o kursun birikimlerinden vs bahsedebilirsiniz?) Onu diğer benzer eğitimleri veren kurslardan farkı nedir?

kurs sağlayıcıların üstleneceği görev ve sorumluluklar neler olacak?

- hangi hizmetleri karşılayacak?
- vb soruları açıklamak yeterli.

# BÜTÇE PLANLAMA İŞLEMLERİNİ SAĞ TARAFTAKİ MAVİ KUTUCUKLARA TIKLAYARAK YAPALIM

## **Faaliyetlerin Listesi**

Aşağıdaki tablo, başvurabileceğiniz tüm farklı faaliyet türlerini göstermektedir. Geçerli bir başvuru göndermek için, bu listeden en az bir etkinlik istemeniz gerekir. Belirli bir faaliyet için fon talep etmek için etiketine tıklayın ve istenen hibeyi hesaplamak için gereken bilgileri girin. Belirli bir faaliyet için fon talep etmek istemiyorsanız, ilgili değerleri sıfırda bırakın.

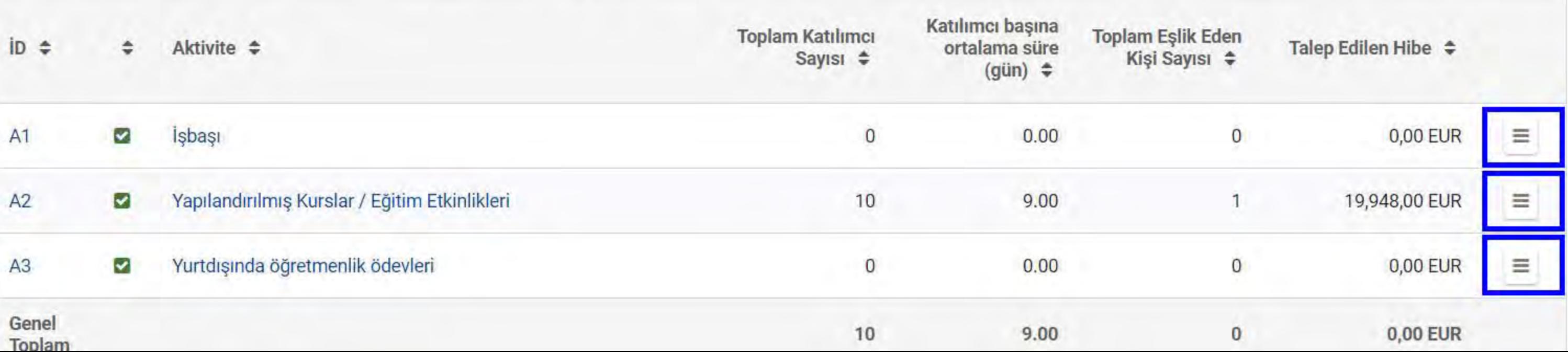

- bağlam
- Katılan Organizasyonlar
- Avrupa Kalkınma Planı
- Proje Yönetimi
- faaliyetler
- Katılımcılar
- Özel Maliyetler
- Takip et
- Bütçe özeti
- Proje özeti
- Ekler
- **Kontrol Listesi**

Bildirimler

Paylaşım

Gönderme Tarihi

Kaydedilen (Yerel Saat)<br>02 Ocak 2019 11:55:07 **Firdevs AN tarafından** 

**GÖNDER PDF** 

# Seyahat

Lütfen hem katılımcılar hem de refakatçiler de dahil olmak üzere seyahat yardımı gerektiren kişi sayısını tahmin edin.

Yerler arasındaki mesafeleri tahmin etmek için lütfen Avrupa Komisyonunun mesafe hesaplayıcısını kullanın: https://ec.europa.eu/programmes/erasmus-plus/resources/distance-calculator\_tr

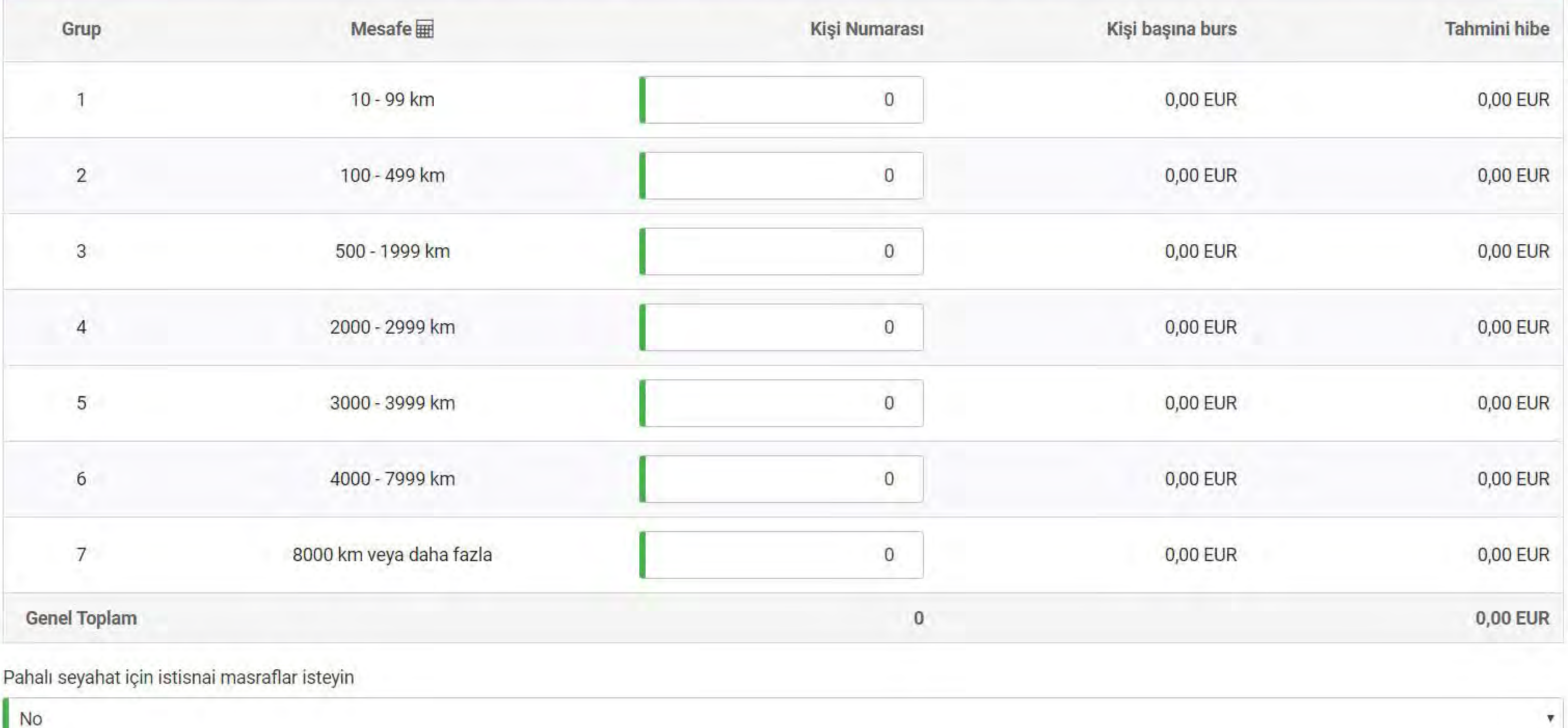

#### MESAFEYİ HESAPLAMAK İÇİN AŞAĞIDAKİ LİNKE TIKLAYINIZ

#### **Talimatlar**

Hesap makinesini kullanmak için yapmanız gerekenler:

- 1. Konum listesiyle sağlandığında "Başlat:" kutusuna bir konum yazmaya başla, doğru yere tıkla
- 2. "Son:" kutusu için prosedürü tekrarlayın.
- 3. Kilometrelerce sağlanan mesafeyi bulmak için klavyenizdeki "Enter" tuşuna basın.

Bir ülke değil, belirli bir şehir, kasaba veya köy seçmeniz gerektiğini lütfen unutmayın.

Finansman kuralları hakkında ayrıntılı bilgi için, lütfen Erasmus + Program Kılavuzuna bakın.

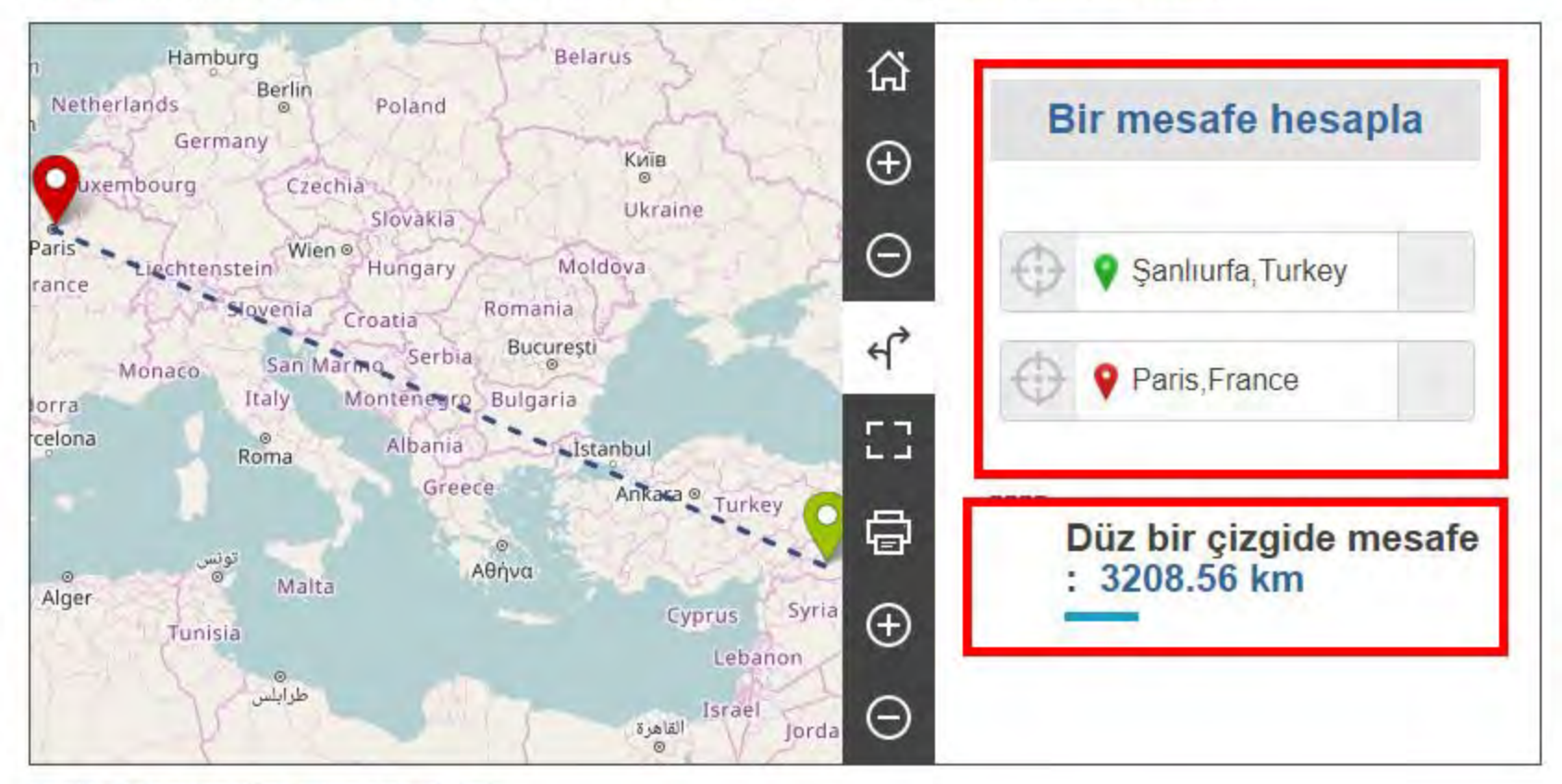

Brosür | © OpenStreetMap katılımcıları | feragat

Paylaşım Gönderme Tarihi

> **Kaydedilen (Yerel Saat)** 27 Aralık 2018, 16:26:26 **Firdevs AN tarafından**

> > **PDF**

**GÖNDER** 

**Kurumsal Destek** 

Örgütsel destek hibesi, seyahat için özel hibeler, bireysel destek, kurs ücretleri ve özel masraflar kapsamında olmayan mobilite faaliyetlerinin uygulanması ile doğrudan bağlantılı maliyetleri kapsar. Örneğin, örgütsel destek hibesi, katılımcıların hazırlanması, izlenmesi ve desteklenmesi, katılımcıların öğrenme çıktılarının tanınması için mekanizmaların kurulması ve yönetilmesi, yayılma faaliyetlerinin düzenlenmesi vb. İçin masrafları karşılamak için kullanılabilir. Örgütsel destek için hibe hesaplanır. Projedeki katılımcı sayısı hakkında: 100'üncü katılımcıya kadar katılımcı başına 350 EUR ve bunun dışındaki her bir katılımcı için 200 Avro. Eşlik eden kişilere örgütsel destek verilmemektedir.

Katılımcı sayısı **Tahmini Hi** 10 3.500.00 EU

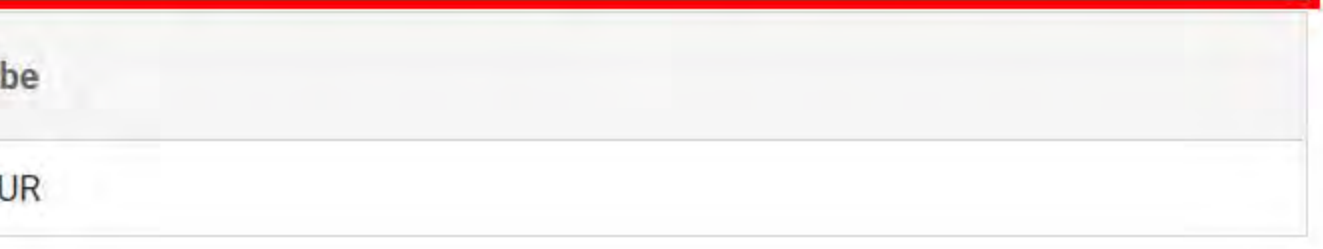

- bağlam
- Katılan Organizasyonlar
- Avrupa Kalkınma Planı
- Proje Yönetimi
- faaliyetler
- Katılımcılar
- Özel Maliyetler
- **Takip et**
- Bütçe özeti
- Proje özeti
- **Ekler**
- **Kontrol Listesi**

**Bildirimler** 

Paylaşım

Gönderme Tarihi

**Kaydedilen (Yerel Saat)** 27 Aralık 2018, 16:26:26 **Firdevs AN tarafından** 

**GÖNDER PDF** 

Katılımcılar

Hazirlik, Izleme ve Destek

Oğrenme Çıktıları

# Katılımcılar

Aşağıdaki soruları cevaplarken, lütfen organize etmeyi planladığınız her tür faaliyete katılımcılar hakkında bilgi eklediğinizden emin olun. Mevcut faaliyet türleri sunlardır: yurtdışında yapılandırılmış kurslar veya eğitim etkinlikleri, eğitim ödevleri ve iş gölgeleme.

# Katılımcıların Profili

Lütfen mobilite faaliyetlerine katılmayı planladığınız katılımcıların profilini, geçmişini ve ihtiyaçlarını açıklayın ve neden bu işe katılmaya karar verdiğinizi açıklayın. İlgili ise, proje tarafından desteklenecek olan kişileri tanımlamak için kullanmayı planladığınız seçim sürecini tanımlayın.

Lütfen mobilite faaliyetlerine katmayı planladığınız katılımcıların profilini, geçmişini ve ihtiyaçlarını açıklayın ve neden bu işe dahil karar verdiğinizi açıklayın. İlgili ise, proje tarafından desteklenecek olan kişileri tanımlamak için kullanmayı planladığınız seçim sürecini tanımlayın.

1) Projeye katılımcı öğretmenlerinizin seçilme kriterlerini anlatan olumlu özelliklerini anlatan bir paragraf yazınız. Bu katılımcıların geçmiş deneyim ve ihtiyaçlarından bahsediniz. 2) Katılımcılarınızın belirlenmesinde dikkat edilen hususları maddeleyiniz.

3) Katılımcıları seçerken kullandığınız teknik kriterleri açıklayınız.

Başvuru aşamasında hareketliliğe katılacak olan personeli belirtmeniz gerekmemektedir. Ancak, hareketliliklere katılacak kişilerin nasıl seçilecekleri belirtilmelidir. Eğer hareketliliğe katılacak olan personeli belirlediyseniz, bu kişilerin nasıl ve hangi kriterlere göre seçildiğini anlatmanız gerekir. (SOMUT VE ÖLÇÜLEBİLİR KRİTERLER KULLANIN, SOYUT İFADELERDEN KAÇININ.) Bunlar motivasyon, hareketlilik için belirli hedeflerinin olması ya da deneyim paylaşımına istekli olma gibi kriterler olabilir. Bunların yanı sıra, projenizin konusuna veya amacına uygun kriterler de belirleyebilirsiniz. Hareketliliğe katılacak olan personelin seçimi adil ve şeffaf bir şekilde yapılmalıdır. Katılacak olan kişiler ihtiyaçlar doğrultusunda ve projedeki faaliyetlere uygunluklarına göre seçilmelidir. Seçim sürecinde, tek kişinin karar vermesinden ziyade, kurum dışından kişilerinde yer alabileceği bir seçim komisyonu oluşturulması tavsiye edilir. Kurum içinden gelebilecek itiraz ve şikayetleri önlemek için bu seçim sürecinin yazılı olarak kayıt altına alınması önerilmektedir.) ÖRNEK:

Proje hazırlama sürecine dahil olmak......10 puan Ingilizce dil becerisi......20 puan

Seçim sürecinin adil ve şeffaf olması için ............. önlemlerini aldık.

ÖNEMLİ: Katılımcı seçilirken kurumsal kapasiteye dikkat edilmelidir. Kurum toplam personelinin 1/4 veya 1/5 oranında katılımcı seçimi uygun olacaktır. Belirlenen sayı kurumun büyüklüğü ve kapasitesi göre tutarlı, gerçekçi ve makul düzeyde olmalıdır.

- Katılan Organizasyonlar
- Avrupa Kalkınma Planı
- Proje Yönetimi
- faaliyetler
- Katılımcılar
- Özel Maliyetler
- **Takip et**
- Bütçe özeti
- Proje özeti
- **Ekler**
- **Kontrol Listesi**

Kuralları

**Bildirimler** 

Paylaşım

Gönderme Tarihi

**Kaydedilen (Yerel Saat)** 27 Aralık 2018, 16:26:26 **Firdevs AN tarafından** 

**GÖNDER PDF** 

# Hazırlık, İzleme ve Destek

Hareketlilik aktivitelerinde katılımcılara ne tür bir hazırlık sunmayı planlıyorsunuz (örneğin, görevle ilgili veya kültürlerarası eğitim, dil desteği, risk önleme vb.) Ve bunu nasıl vermeyi planlıyorsunuz (örneğin, eğitimi nasıl vereceğinizi ve ne biçim, gerçekleşeceği zaman yaklaşık zamanlama vs.)?

Hareketlilik aktivitelerinde katılımcılara ne tür bir hazırlık sunmayı planlıyorsunuz (örneğin, görevle ilgili veya kültürlerarası eğitim, dil desteği, risk önleme vb.) Ve bunu nasıl vermeyi planlıyorsunuz (örneğin, eğitimi nasıl vereceğinizi ve ne biçim, gerçekleşeceği zaman yaklaşık zamanlama vs.)?

1) Kursa katılacak personele yönelik yapılacak ön hazırlıkları yazınız.

2) Gerektiği durumlarda hangi kişi ve kurumlardan ne şekilde destek alınacağını belirtiniz.

A) Kurs İçeriğine dair ön hazırlıklarınızı listeleyiniz.(e-Twinning üzerinden mi video konferansla mı? Zamanlama nasıl yapılacak?) B) Kültürel hazırlıklarınızı listeleyiniz.

- C) Dilsel hazırlıklarınızı listeleyiniz.
- D) Beklenti ve deneyim anketi yapınız ve ne şekilde kullanılacağını anlatınız.
- E) Katılımcılara yönelik yapılacak toplantıların ne şekilde düzenleneceğini anlatınız.
- F) Katılımcı personeliniz birbiri ile ve okul idaresi ile ne şekilde işbirlikleri yapacağını, görev ve sorumluluklarını anlatınız
- G)Risk yönetimi ve karşılaşılabilecek sorunları çözmeye yönelik alınacak tedbirlerden bahsediniz.

Katılımcıların ilerleyişini takip etmek ve mobilite faaliyetleri sırasında onları desteklemek için ne tür izleme, mentorluk veya benzeri düzenlemeler yapmayı planlıyorsunuz?

Katılımcıların ilerleyişini takip etmek ve hareketlilik faaliyetleri sırasında onları desteklemek için ne tür bir izleme, mentorluk veya benzeri düzenlemeler yapmayı planlıyorsunuz?

İzleme faaliyeti projenizin faaliyetlerinin gerektiği gibi yapılıp yapılmadığını kontrol etmek için önemlidir. Proje faaliyetlerini izlemek için bir komisyon kurulacaktır. İzleme süreci hem proje sahibi kurum hem de ev sahibi kurumdan sorumlu kişiler tarafından belirlenecek kriterlere yönelik yapılması

- bağlam
- Katılan Organizasyonlar
- Avrupa Kalkınma Planı
- Proje Yönetimi
- faaliyetler
- Katılımcılar
- Özel Maliyetler
- **Takip et**
- Bütçe özeti
- Proje özeti
- **Ekler**
- **Kontrol Listesi**

**Bildirimler** 

Paylaşım

Gönderme Tarihi

**PDF** 

**Kaydedilen (Yerel Saat)** 27 Aralık 2018, 16:26:26 **Firdevs AN tarafından** 

**GÖNDER** 

İzleme faaliyeti projenizin faaliyetlerinin gerektiği gibi yapılıp yapılmadığını kontrol etmek için önemlidir. Proje faaliyetlerini izlemek için bir komisyon kurulacaktır. İzleme süreci hem proje sahibi kurum hem de ev sahibi kurumdan sorumlu kişiler tarafından belirlenecek kriterlere yönelik yapılması beklenmektedir. Kurs/işbaşı gözlem faaliyeti öncesinde, sırasında ve sonrasında katılımcıları kazanımlarını ölçecek anket ön-test - son-test veya kontrol listesi vs hazırlanması ve objektif değerlendirme için somut kriterler ile katılımcıların gözlemlenmesini sağlayabilirsiniz. İzleme raporları, anketler proje faaliyetinin sonunda değerlendirilip bir sonuç raporu oluşturulabilir. 1) Kurs sürecinde edinilen bilgi ve dokümanlar nasıl kayıt altına alınıp ne şekilde paylaşılacak anlatınız. 2) Kurs sağlayıcı kurumların görevlerini açıklayınız.

3) Okul yönetiminin görevlerini yazınız.

ÖRNEK:

Projemizin izlenmesinden şu şu kişiler sorumlu olacaktır. Bu kişiler seçilmiş katılımcıları hazırlık süresince şu kriterlere göre izleyecek..

.................

................

# Öğrenme Çıktıları

Katılımcılardan ne tür bir öğrenme çıktısı almayı bekliyorsunuz? Bu sonuçlar nasıl değerlendirilecek?

Katılımcılardan ne tür bir öğrenme çıktısı almayı bekliyorsunuz? Bu sonuçlar nasıl değerlendirilecek?

Projenizde her bir faaliyette katılımcıların hangi SOMUT öğrenme çıktıları geliştirmeleri planlanmaktadır? Proje hareketliliği sonucunda elde edilecek yeterlilikler somut ifadeler içerecek şekilde açıklanmalıdır. Proje çıktılarının kurumun/katılımcılarının ihtiyaçlarına ve projenin hedeflerine yönelik olmasına dikkat ediniz. Somut çıktılar: ders planları, iyi uygulama örnekler, kitapçık vs. olabilir. ÖRNEK:

Projemiz kapsamında İtalya'daki .................kursuna okulumuzdan 10 öğretmen katılacaktır. Bu faaliyet sonrasında katılımcıların elde edeceği öğrenme cıktıları sunlar olacaktır:

- bağlam
- Katılan Organizasyonlar
- Avrupa Kalkınma Planı
- Proje Yönetimi
- faaliyetler
- Katılımcılar
- Özel Maliyetler
- Takip et
- Bütce özeti
- Proje özeti
- **Ekler**
- **Kontrol Listesi**

**Bildirimler** 

Paylasım

Gönderme Tarihi

Kaydedilen (Yerel Saat) 27 Aralık 2018, 16:26:26 **Firdevs AN tarafından** 

> **GÖNDER PDF**

Bu çıktıların elde edilip edilmediği veya kalitesinin ölçülmesi için şu kriterler uygulanacaktır ve çıktıların bu asgari kalite kriterlerini karşılaması gerekmektedir.

.................

. . . . . . . . . . . . . . . . . .

Erasmus + Programı, katılımcıların yurtdışındaki deneyimleri sırasında edindikleri öğrenme sonuçlarını doğrulamak için Europass ve ECVET gibi araçların ve sertifikaların kullanılmasını teşvik eder. Projeniz bu Avrupa araçlarını / sertifikalarını kullanır mı? Evet ise, lütfen hangi enstrümanların kullanılacağını ve nasıl kullanılacağını belirtin.

Europass Hareketlilik Belgesi

Sertifikaları seç ...

Ulusal doğrulama araçları veya sertifikaları gibi diğer onaylama biçimlerini kullanmayı planlıyorsanız, lütfen hangilerinin kullanılacağını ve nasıl kullanılacağını belirtin.

Katılımı ve eğitimi belgelemek için verilecek olan sertifikaları yazınız.

Europass belgeleri ne şekilde kullanılacak?

Europass belgeleri ilerleyen yıllarda ne şekilde kullanılabilecektir? soruları hakkında bilgiler veriniz. ÖRNEK:

Katılımcılara sertifikalar verilecek. Etkinlik sonrasında her personel için europass hareketlilik belgesi ve europass cv doldurmaları sağlanacaktır. Katılımcıların aldıkları yabancı dil kursu sonunda, kursa katılan tüm katılımcılara birer yabancı dil kursu katılım belgesi verilecektir. Projemizden katılımcıların kazandığı yetkinlik ve deneyimleri belgelemek için Europass belgesi kullanacaksanız bunu belirtiniz. Türkiye'de bu belge Mesleki Yeterlilik Kurumu tarafından düzenlenmekte olup ayrıntılı bilgiye http://www.myk.gov.tr/ linkinden ulaşabilirsiniz. Europass Hareketlilik Belgesi, Avrupa'da geçirilen ve eğitim için kullanılan sürenin güvence altına alınmasını sağlayacaktır. Böylece Avrupa'da geçirdikleri eğitim süreci hem ülkemiz hem de Avrupa tarafından tanınmış olacaktır. Europass belgesi olan Europass CV ise, özellikle lisansüstü çalışmalar yapmakta olan öğretmenlerimizin proje kazanımlarını en doğru şekilde CV lerine yansıtabilmesini sağlayacaktır. Bunun yanı sıra akademik kariyerlerine devam etme niyetinde olan öğretmen arkadaşlarımız, Avrupa'daki öğretmen okullarını araştırabilecek ve bu okulların tercih ettiği CV'leri düzenleyebileceklerdir.

- Katılan Organizasyonlar
- Avrupa Kalkınma Planı
- Proje Yönetimi
- faaliyetler
- Katılımcılar
- Özel Maliyetler
- ø Takip et
- Bütçe özeti
- Proje özeti
- **Ekler**
- **Kontrol Listesi**

**Kuralları** 

**Bildirimler** 

Paylaşım

Gönderme Tarihi

**PDF** 

**Kaydedilen (Yerel Saat)** 27 Aralık 2018, 16:26:26 **Firdevs AN tarafından** 

**GÖNDER** 

# **Takip et**

Bu projenin kuruluşunuz üzerinde ne gibi etkileri olmasını bekliyorsunuz? Lütfen teklif edilen faaliyetlerin, bu proje için belirlediğiniz hedeflerin Avrupa Kalkınma Planınızla ilişkili olarak nasıl ele alınmasına yardımcı olacağını açıklayınız.

Bu projenin kurumunuz üzerindeki beklenen etkileri nelerdir? Planlanan faaliyetlerin Avrupa Gelişim Planınızla ilişkili olarak bu proje için belirlemiş olduğunuz hedeflere ulaşmaya nasıl yardımcı olacağını açıklayınız.

İlk olarak: Projenizin katılımcılara, kurumdaki diğer personellere, okula ve okul yönetimine, öğrencilere (ilgili ise velilere) sağlayacağı olumlu ve SOMUT katkılar detaylı bir sekilde açıklanmalıdır. Kısa ve uzun vadede kuruma ve kurum personeline olacak katkılar belirtilmelidir. İkinci olarak: Ayrıca Ayrupa Gelişim Planınızda bu proje kapsamında ortaya koyduğunuz SOMUT hedeflere proje faaliyetleriyle nasıl ulaşılacağını acıklamanız beklenmektedir.

#### ÖRNEK:

Katılımcı personele Yönelik beklenen etki aşağıdaki gibidir:

l-Öğretmenlerimizin İtalya'da katılacağı eğitim kursu ile kendi alanlarındaki eğitim yöntem ve tekniklerinin neler olduğunu ve sınıfta nasıl etkin kullanacaklarını öğreneceklerdir.

Okulumuza yönelik beklenen etkiler:

Projenizin yerel toplumunuz ve daha geniş halk için ne gibi yararları olacağını düşünüyorsunuz?

Projenizin yerelde ve daha geniş kamuoyunda (bölgesel-ulusal-Avrupa düzeyinde) ne tür beklenen faydaları olacaktır?

Projenizin kurumunuz haricindeki kurum ve kuruluşlara etkisi neler olacak açıklamanız beklenmektedir. Bu kurumlar,

- bağlam
- Katılan Organizasyonlar
- Avrupa Kalkınma Planı
- Proje Yönetimi
- faaliyetler
- Katılımcılar
- Özel Maliyetler
- **2** Takip et
- Bütçe özeti
- Proje özeti
- **Ekler**
- **Kontrol Listesi**

**Bildirimler** 

Paylaşım

Gönderme Tarihi

Kaydedilen (Yerel Saat) 27 Aralık 2018, 16:26:26 **Firdevs AN tarafından** 

> **GÖNDER PDF**

Projenizin kurumunuz nancinueki kurum ve kuruluşlara etkisi neler olacak açıklamanız beklenmektedir. Du kurumlar, \*Yerelde ilçeniz/ilinizdeki okullara, öğretmenlere etkisi neler olacaktır? Örneğin, katılımcı öğretmenler çevrede belirlene okullara proje faaliyetleriniz ve çıktılarınızı tanıtan sunumlar yapabilir ve diğer okulların da proje ürünlerinden faydalanmasını sağlanabilir. Vb. \*Ulusal düzeyde etkisi neler olacaktır? Örneğin, projenizde elde edeceğiniz yetkinlik ve gelişmelerin Ulusal eğitim politikalarına katkısından söz edilebilir. \*Avrupa düzeyindeki etkisi neler olacaktır?

Örneğin, projenizin AB hedeflerine dönük katkılarından burada bahsedilebilir.

Projenin hedeflerine ulaşılıp ulaşılmadığını nasıl değerlendireceksiniz?

Projenin hedeflerine ulaşılıp ulaşılmadığını nasıl değerlendireceksiniz?

<u>|-</u> ......................

Projenizin amaçlarına ve sonuçlarına ulaşıp ulaşmadığını, ulaştıysa ne ölçüde ulaştığını değerlendirmek için hangi kriterleri yürüteceğinizi açıklayınız. Yapılan bu değerlendirme tüm öğrenme çıktılarını öne çıkarmalıdır. Değerlendirmede hem nicel hem nitel değerlendirme araçları kullanılmalıdır. Değerlendirme süreç odaklı olmalıdır. Projenin her aşamasında yürütülen çalışmaların hedeflerine ulaşıp ulaşmadığını kontrol etmek için

değerlendirme çalışması planlanmalıdır.

Değerlendirme çalışmasından sorumlu ekip belirlenmeli ve bu süreçten bu ekip sorumlu olmalıdır. 2.

Değerlendirme çalışmalarının etkin bir şekilde yürütülmesi SOMUT değerlendirme kriterleri belirlenmesi gerekir. 3.

Değerlendirme yöntemleri olarak ön test- son test, anket gözlem, günlük raporlar, değerlendirme toplantıları yapılabilir. 4.

5. Değerlendirme sürecinin sonunda belirlenen hedeflere ne ölçüde ulaşıldığı bir rapor haline getirilebilir. ÖRNEK:

Projemizde AGP'de belirlediğimiz hedeflere ulaşmak adına her hareketlilik faaliyetinin ve proje ürünlerinin kalite kontrol değerlendirmesi yapılacaktır. Değerlendirmeden sorumlu Proje ekibimiz hareketliliklerin ne kadar fayda sağladığını, projenin etki ve yaygınlaştırmasının ne derece doğru ve etkili yapıldığı belirlenen kriterlere göre değerlendirilecektir.

- Katılan Organizasyonlar
- Avrupa Kalkınma Planı
- Proje Yönetimi
- faaliyetler
- Katılımcılar
- Özel Maliyetler
- 2 Takip et
- Bütçe özeti
- Proje özeti
- **Ekler**
- **Kontrol Listesi**

Kuralları

**Bildirimler** 

Paylaşım

Gönderme Tarihi

Kaydedilen (Yerel Saat) 27 Aralık 2018, 16:26:26 **Firdevs AN tarafından** 

**GÖNDER PDF** 

Projenizin sonuçlarını kuruluşunuzun içinde ve dışında nasıl tanıtacağız? Sonuçlarınızı paylaşmak istediğiniz ana hedef gruplar kimlerdir?

Projenizin sonuçlarını kuruluşunuzun içinde ve dışında nasıl tanıtacaksınız? Sonuçlarınızı paylaşmak istediğiniz ana hedef gruplar kimlerdir?

Erasmus+ Projelerinin en önemli ayaklarından birisi de yaygınlaştırma faaliyetleridir. Faaliyet planlanlaması yapılırken 5N1K sorularından faydalanarak bir yaygınlaştırma takvimi hazırlanmalıdır.

Yaygınlaştırma faaliyetlerinin projenin kabul olmasından bitişine kadar tüm aşamalarda planlı ve süreç odaklı olarak planlanması gerekir. Yaygınlaştırma faaliyetlerinden sorumlu olacak personelin/ekibin kimler olacağı belirlenmelidir. Yaygınlaştırma kurumun kapasitesini aşacak şekilde abartılı olmamalı, uygulanabilir olmalıdır. Yaygınlaştırma yakından uzağa ilkesi ile kurumun içinden başlanıp, yerel, bölgesel, ulusal ve Avrupa boyutunda olacak şekilde planlanmalıdır. Yaygınlaştırma faaliyetleri açık, etkili ve hedef gruplara yönelik çalışmalar içermelidir. Yaygınlaştırmada kurum web sayfası, e-twinning platformu, proje web sayfası, sosyal medya araçları (facebook, twitter vs), yerel medya(gazete, tv, internet, haber siteleri vb, broşür, kitapçık, dergi, seminer, konferans vb araçlar kullanılmalıdır. ÖRNEK:

Projemizin yaygınlaştırılması için okulumuzda Proje Yürütme Ekibinin koordinasyonunda bir Yaygınlaştırma Ekibi oluşturulmuştur. Bu ekip okulumuzun Bilişim Teknolojileri, Fen Bilimleri öğretmenleri ve bir müdür yardımcımız ve okul müdürümüzden oluşmaktadır. Planlanan yaygınlaştırma faaliyetlerimiz şu şekilde olacaktır:

1-Kurum içi Yaygınlaştırma Calışmaları

Projemizin kabul edilmesinden sonra sene başı zümre toplantısında (1-5 Eylül) projemiz ve faaliyetlerimiz bir gündem maddesi olarak belirlenecek ve proje ekibimiz tüm öğretmenlerimize bir genel bilgilendirme sunumu yapacaktır.

sürüm 3.1 - 20/12/2018 11:13

- bağlam
- Katılan Organizasyonlar
- Avrupa Kalkınma Planı
- Proje Yönetimi
- faaliyetler
- Katılımcılar
- Özel Maliyetler m
- Takip et ø
- **Bütçe** özeti
- Proje özeti
- Ekler
- **Kontrol Listesi**
- Kuralları
- Bildirimler
- Paylaşım
- Gönderme Tarihi

Kaydedilen (Yerel Saat) 27 Aralık 2018, 16:26:26 **Firdevs AN tarafından** 

GÖNDER PDF

# Proje Bütçesi Özeti

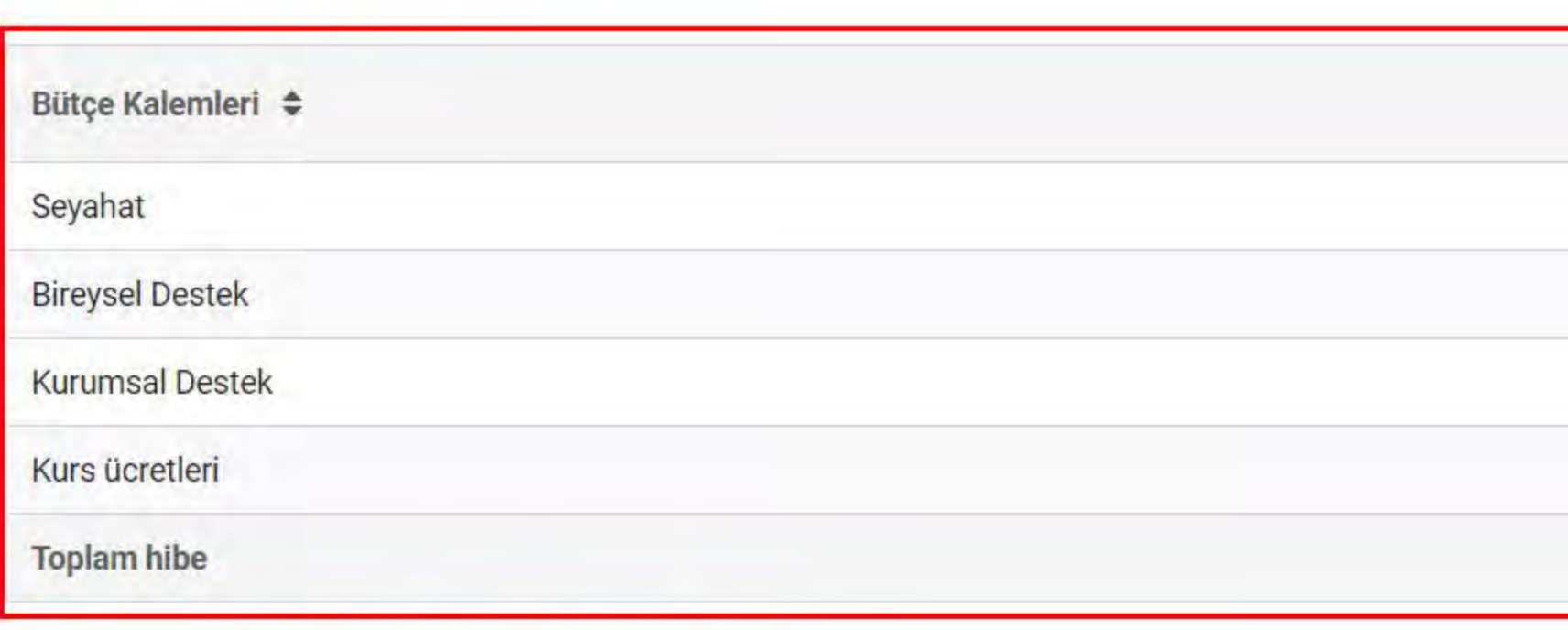

# Faaliyet Türü Başına Bütçe Özeti

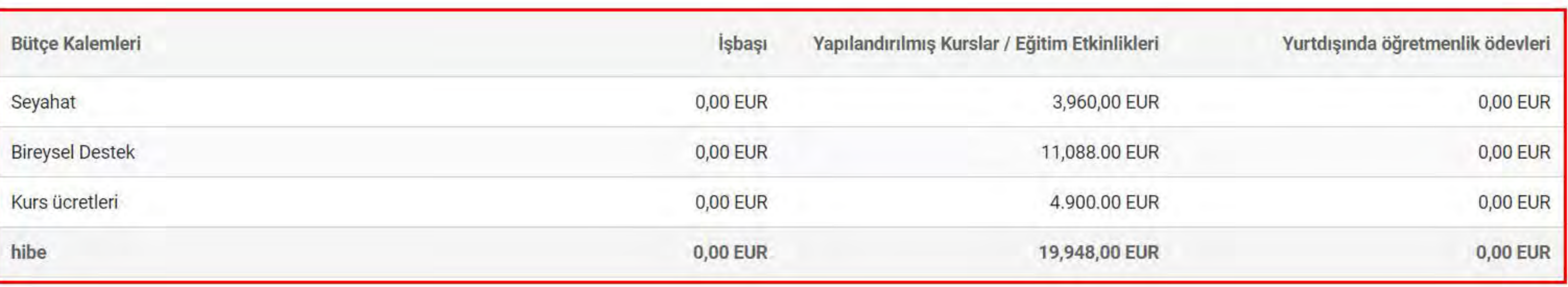

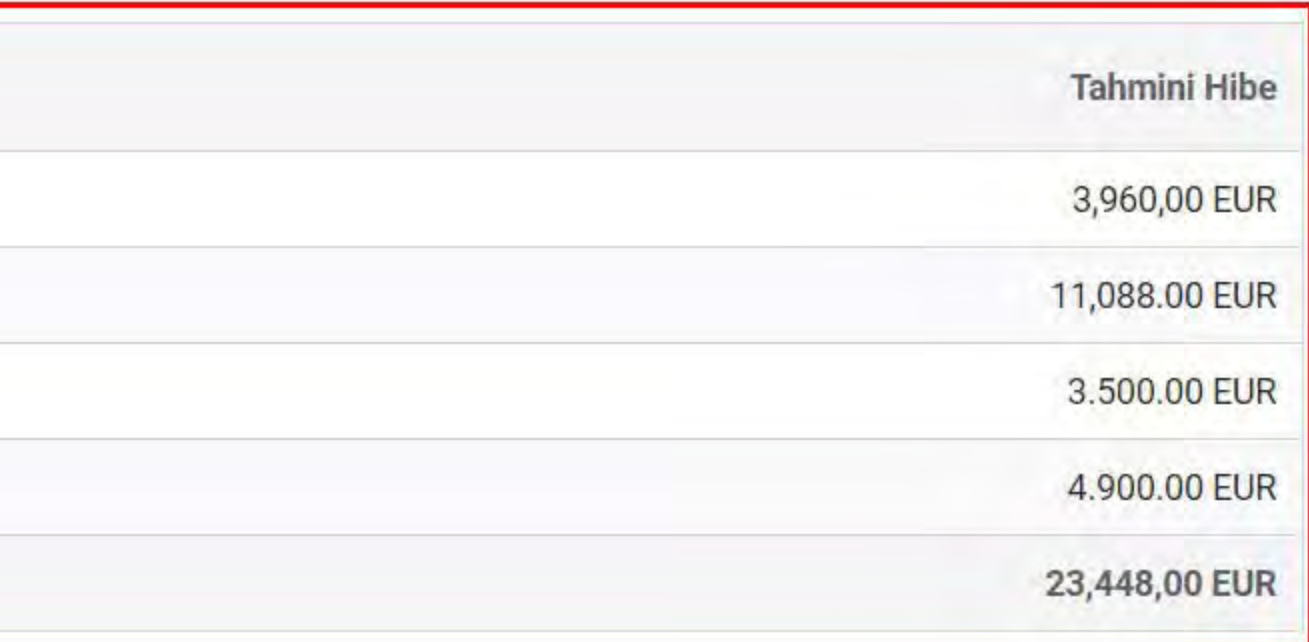

- bağlam
- Katılan Organizasyonlar
- Avrupa Kalkınma Planı
- Proje Yönetimi
- faaliyetler
- Katılımcılar
- Özel Maliyetler
- Takip et
- Bütçe özeti
- Proje özeti
- **Ekler**
- **Kontrol Listesi**
- Kuralları
- Bildirimler
- Paylaşım
- Gönderme Tarihi

Kaydedilen (Yerel Saat) 27 Aralık 2018, 16:26:26 **Firdevs AN tarafından** 

> **GÖNDER** PDF

# özet

Lütfen projenizin kısa bir özetini yapınız. Bu bölüm veya bir kısmı, yayınlarında Avrupa Komisyonu, Yürütme Ajansı veya Ulusal Ajanslar tarafından kullanılabilir. Projenizin verilmesi durumunda, özet Erasmus + Proje Sonuçları Platformu'nda yayınlanacaktır. Lütfen tüm cümleleri kullanın, özlü ve net olun. Özet, en azından aşağıdaki unsurları içeren tüm başvuru formundan kilit bilgileri vansitmalidir: projenin kapsamı; projenin hedefleri; katılımcıların sayısı ve profili; planlanan faaliyetlerin tanımı; Beklenen sonucların ve olası uzun vadeli faydaların kısa bir acıklaması.

Projenin içeriği/arka planı; projenizin amaçları; katılımcı sayısı ve profili; faaliyetlerin tanımı; projeyi yürütürken kullanılacak metodoloji; öngörülen sonuç ve etkilerin kısa bir açıklaması ile uzun vadedeki olası yararları.

YUKARIDAKİ BAŞLIKLARI AÇIKLAYACAK ŞEKİLDE KISA VE ÖZ BİR ÖZET OLUŞTURUNUZ.

Lütfen İngilizce bir çeviri sağlayın. Bu özet, projenizin verilmesi durumunda kamuya açık olacaktır.

Yukarıdaki proje özeti bölümünün İngilizce çevirisini yapmanız beklenmektedir.

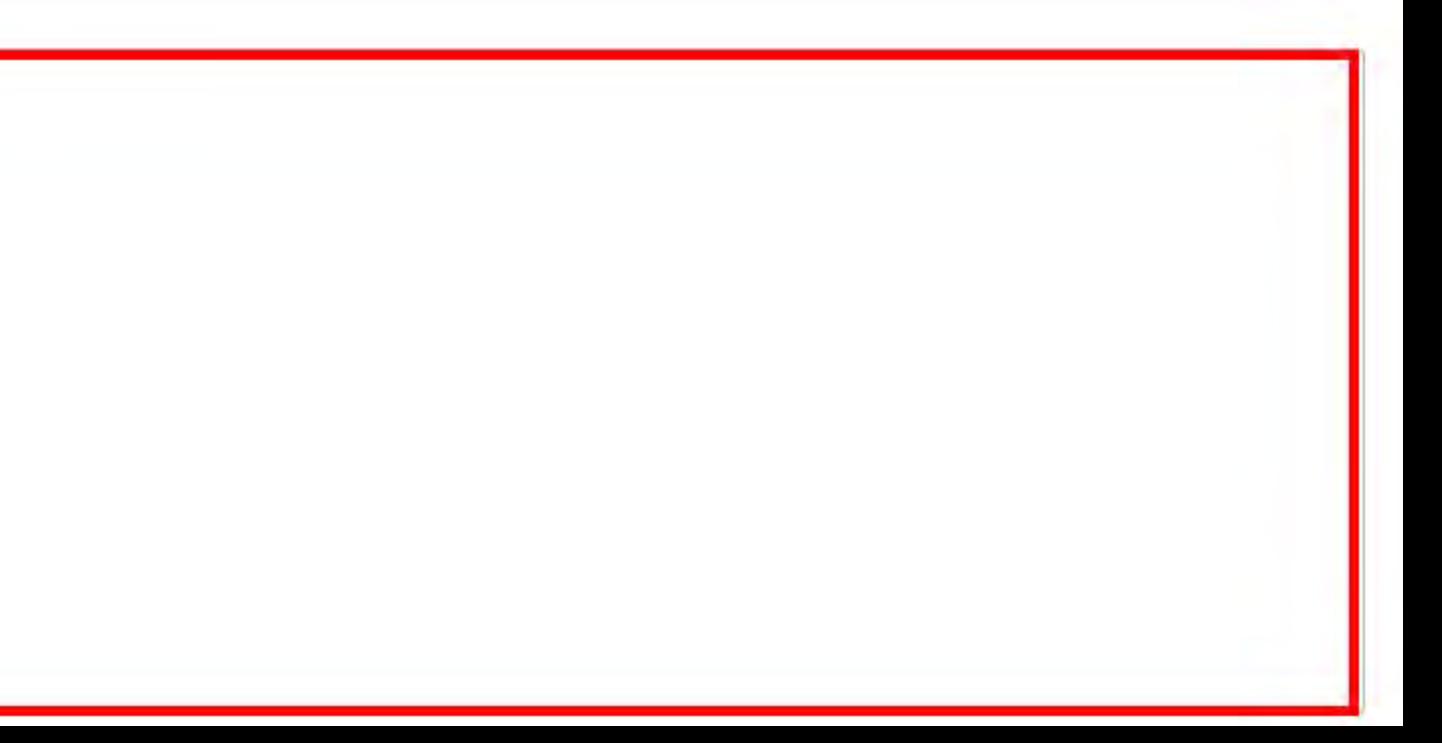